1

### Stochastic Loss Reserving With Bayesian MCMC Models

 $P(A)$  $P(B|A)$  $P(A|B) =$ 

**CAS Loss Reserving Seminar Boston September 15, 2013**

2

**Glenn Meyers – Actuary at Large James Guszcza – Deloitte Consulting LLP**

#### **Antitrust Notice**

- The Casualty Actuarial Society is committed to adhering strictly to the letter and spirit of the antitrust laws. Seminars conducted under the auspices of the CAS are designed solely to provide a forum for the expression of various points of view on topics described in the programs or agendas for such meetings.
- Under no circumstances shall CAS seminars be used as a means for competing companies or firms to reach any understanding – expressed or implied – that restricts competition or in any way impairs the ability of members to exercise independent business judgment regarding matters affecting competition.
- It is the responsibility of all seminar participants to be aware of antitrust regulations, to prevent any written or verbal discussions that appear to violate these laws, and to adhere in every respect to the CAS antitrust compliance policy.

#### **Today's Agenda**

3

4

- Morning Introduction to Bayesian Data Analysis
	- Session 1: Bayesian concepts, computation (MCMC), and software (JAGS)
	- Session 2: Bayesian case studies
- Afternoon Bayesian data analysis for loss reserving
	- Session 3: Retrospective Testing of Stochastic Loss Reserve Models
	- Session 4: The Correlated Chain Ladder and Correlated Incremental Trend models

#### **Agenda – Morning**

• Preamble

5

- Bayesian Concepts
- Bayesian Computation: Markov Chain Monte Carlo
- Software: R and JAGS
- Simple Case Studies
	- Loss Distribution Analyses
	- Bayesian Regression and GLM
	- Adding autoregressive structure to a regression
	- Simple Bayesian Chain Ladder Analysis
- Nonlinear Hierarchical Bayes Loss Reserving Model

**Agenda – Afternoon**

- How to Validate Stochastic Loss Reserving Methodologies
- Data: The CAS Loss Reserve Database
- Validating the Mack and England-Verrall Models
- Searching for stochastic models that do validate
- Correlated Chain Ladder (CCL) Model
- Bayesian Loss Reserving Models for Incremental Paid Loss Data
	- ‒ The problem of negative incremental losses
	- ‒ The skew normal distribution
	- ‒ The Correlated Incremental Trend (CIT) Model
- Conclusions and Open Discussion
- 6

### Preamble

#### **Why Stochastic Loss Reserving**

- Much everyday loss reserving practice is "pre-theoretical" in nature: based on spreadsheet projection methods originating before the availability of cheap computing power.
- Advantages:
	- Flexible
	- Easy to learn/explain
	- Places appropriate emphasis on the need for expert judgment and knowledge of the business context behind the data
	- Avoids common pitfall of model complexity for the sake of model complexity
- Disadvantages:
	- Prone to over-fit small datasets.
	- No concept of "model criticism"
	- Some procedures are equivalent to statistical procedures that might seem arbitrary when assumptions are viewed in the light of day
	- Produce point estimates... but we are ultimately interested in predictive distributions of ultimate losses.
	- ("No probabilities in, no probabilities out.")

8

#### **The Ultimate Issue**

- "Given any value (estimate of future payments) and our current state of knowledge, what is the probability that the final payments will be no larger than the given value?"
	- -- Casualty Actuarial Society
	- Working Party on Quantifying Variability in Reserve Estimates, 2004
- This can be read as a request for a Bayesian analysis.
- We ultimately would like to estimate a posterior probability distribution of the aggregate future payments random variable.
- Premise: not all stochastic reserving frameworks are created equal.
	- We want to avoid overly "procedural" data analytic approaches to stochastic loss reserving.
	- Simply moving from "methods" to "models" is not the answer.
	- We want a "*modeling methodology*" that offers a formal framework for (a) modeling the datagenerating process and (b) incorporating prior knowledge into the analysis.
	- **Enter modern Bayesian data analysis.**

 $\overline{9}$ 

#### **Why Bayes, Why Now**

From John Kruschke, Indiana University:

"An open letter to Editors of journals, Chairs of departments, Directors of funding programs, Directors of graduate training, Reviewers of grants and manuscripts, Researchers, Teachers, and Students":

Statistical methods have been evolving rapidly, and many people think it's time to adopt modern Bayesian data analysis as standard procedure in our scientific practice and in our educational curriculum. Three reasons:

- 1. Scientific disciplines from astronomy to zoology are moving to Bayesian data analysis. **We should be leaders of the move, not followers.**
- 2. Modern Bayesian methods provide richer information, with greater flexibility and broader applicability than 20th century methods. Bayesian methods are intellectually coherent and intuitive. **Bayesian analyses are readily computed with modern software and hardware.**
- 3. Null-hypothesis significance testing (NHST), with its reliance on *p* values, has many problems. **There is little reason to persist with NHST now that Bayesian methods are accessible to everyone.**

My conclusion from those points is that we should do whatever we can to encourage the move to Bayesian data analysis.

10 (I couldn't have said it better myself…)

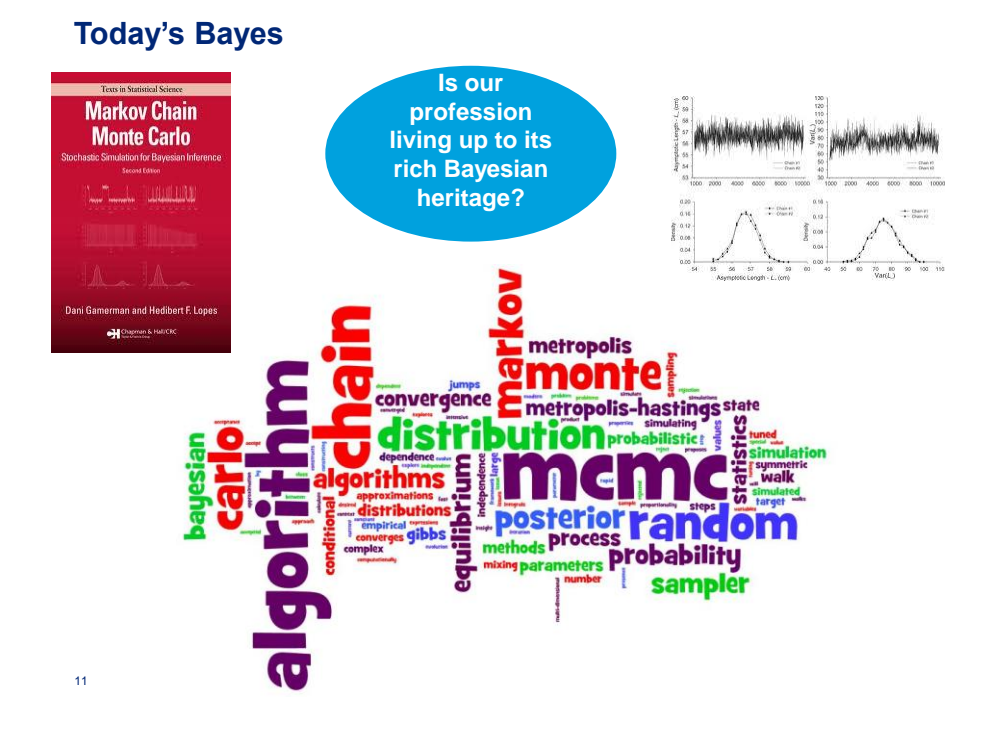

# Morning Session

**Concepts** 

**Computation** 

Case Studies

## Bayesian Concepts

#### **Vocabulary – Preview**

**These are some of the concepts we will discuss and illustrate as the day progresses.**

- "Evidential" ("subjective") probability vs limiting relative frequency
- Credible intervals vs confidence intervals (informal discussion)
- Posterior and predictive distributions
- Shrinkage / Credibility
- Hierarchical models
- "Borrowing strength"
- Markov Chain Monte Carlo Simulation
- 14

#### **How Frequentist and Bayesian Inference Differs**

- The methodological differences between frequentists and Bayesians emanate from the philosophical difference about the interpretation of probability.
- As an example consider the statement: "the probability that a tossed coin will land heads is ½."
- **Frequentists**: the "true probability of heads" is a fact about the world that is manifested in relative frequencies in repeated tosses.
	- The outcome of (say) 3 heads in 12 tosses is one of many possible outcomes of sampling from the "true distribution in the sky".
	- **Probability is assigned to the data… not to model parameters**
- **Bayesians**: the data is a fact in the world. We assign probabilities to quantities we are uncertain about…
	- Probabilities are not assigned to data (although we can incorporate observation errors/sampling mechanisms in a model).
	- Rather, **probabilities are assigned to model parameters** which we do not know with certainty.
	- "Evidential probability" (aka "subjective probability")

15

#### **Updating Subjective Probability**

• Bayes' **Theorem** (a mathematical fact):

$$
Pr(H \mid E) = \frac{Pr(H \wedge E)}{Pr(E)} = \frac{Pr(E \mid H)Pr(H)}{Pr(E)}
$$

- Bayes' **updating rule** (a methodological premise):
- Let *P*(*H*) represents our belief in hypothesis *H* before receiving evidence *E*.
- Let *P*\*(*H*) represent our belief about *H after* receiving evidence *E*.
- $\cdot$  Bayes Rule:  $P^*(H) = Pr(H|E)$

$$
\Pr(H) \quad \to \quad \Pr(H \mid E)
$$

### Bayesian Computation

#### **Why Isn't Everyone a Bayesian?**

#### Why Isn't Everyone a Bayesian?

**B. EFRON\*** 

Originally a talk delivered at a conference on Bayesian statistics, this article attempts to answer the following question: why is most scientific data analysis carried out in a non-Bayesian framework? The argument consists mainly of some practical examples of data analysis, in which the Bayes-**Cian approach is difficult but Fisherian/frequentist solutions** are relatively easy. There is a brief discussion of objectivity in statistical analyses and of the difficulties of achieving objectivity within a Bayesian framework. The article ends with a list of practical advantages of Fisherian/frequentist methods, which so far seem to have outweighed the philosophical superiority of Bayesianism.

\*B. Efron is Professor, Department of Statistics, Stanford University, Stanford, CA 94305.

C 1986 American Statistical Association

#### **Why Isn't Everyone a Bayesian?**

- Given that the Bayesian framework is so great, why isn't it used more in practice?
- **Answer 1:** Actually, it is… things have changed rapidly.
- **Answer 2:** Thoughts on why frequentism has been dominant.
	- (Jim's speculation): Cognitive biases… failures of probabilistic reasoning • E.g. the Monty Hall problem, the prosecutor's fallacy, Kahneman's blue taxis
	- Much of classical statistics is "automatic" in ways that can be programmed into canned software packages (PROCs).
	- Argument that Bayesian statistics is "subjective" and science isn't "subjective".
	- *Bayesian computation has traditionally been very difficult.*
		- Pre-1990s: Bayesian practice was largely limited to ad hoc credibility formulas and conjugate prior relationships.

19

#### **Why Bayesian Computation is Difficult**

• Remember Bayes' Theorem:

$$
f(\theta \mid X) = \frac{f(X \mid \theta)\pi(\theta)}{\int f(X \mid \theta)\pi(\theta)d\theta}
$$

The great virtue of the Bayesian framework:

- It enables us to calculate a **predictive distribution** for future outcomes *Y* given past outcomes *X*: *f*(*Y*|*X*)
	- E.g. in loss reserving, we can get a predictive distribution of future claim payments *Y* given a loss triangle of past payments *X*.

$$
f(Y \mid X) = \int f(Y \mid \theta) f(\theta \mid X) d\theta = \int f(Y \mid \theta) \left( \frac{f(X \mid \theta) \pi(\theta)}{\int f(X \mid \theta) \pi(\theta) d\theta} \right) d\theta
$$

• But in practice all of this integration is intractable… impasse.

#### **A New World Order**

- This impasse came to an end ~1990 when a simulation-based approach to estimating posterior probabilities was introduced.
	- (Circa the fall of the Soviet empire and Francis Fukuyama's "end of history")

### **Sampling-Based Approaches to Calculating Marginal Densities**

ALAN E. GELFAND AND ADRIAN F. M. SMITH\*

© 1990 American Statistical Association Journal of the American Statistical Association<br>June 1990, Vol. 85, No. 410, Theory and Methods

21

#### **What is Markov Chain Monte Carlo?**

- **Markov chain:** a type of stochastic process in which each future state is independent of each past state, conditional upon the present state.
	- Intuitively: once you know the present state, information about past states contain no additional information useful for predicting the future.
	- For us the space of states will be a parameter space
	- We will construct Markov chains that will wander around parameter space….
	- … and use these chains to do Monte Carlo simulation
- **Monte Carlo:** stochastic simulation
- Monte Carlo simulation is already familiar, so let's discuss these concepts in reverse order.

#### **Why Traditional Monte Carlo Isn't Enough**

- Monte Carlo simulation is all well and good when we can write down the probability distribution in a computer program.
	- It enables to generate iid draws from the distribution of interest…
	- … and the Strong Law of Large Numbers implies that the Monte Carlo estimate will converse to the true value of the integral with probability 1.
- But the problem in Bayesian computation is that **we generally can't write down an expression for the posterior probability distribution**.
- Specifically: the integral in the denominator gets very nasty very quickly… especially when  $\theta$  is a vector of parameters...

$$
f(\theta | X) = \frac{f(X | \theta) \pi(\theta)}{\int f(X | \theta) \pi(\theta) d\theta}
$$

- We therefore turn to the theory stochastic processes.
- This will enable us to bypass the independence requirement of MC integration.

23

#### **Markov Chains – Definitions**

• **Stochastic process:** a time-indexed set of random variables {*X<sup>t</sup>* } defined on a space of states  $\Omega = \{x_1, x_2, \ldots\}$ .

• For us  $\Omega$  will be a parameter space.

• **Markov chain:** is a stochastic process that satisfies:

$$
Pr(Xt = y | Xt-1 = x,..., X1 = x1) = Pr(Xt = y | Xt-1 = x,) \equiv P(x, y)
$$

- In words: the probability of an event in the chain depends only on the immediately previous event.
- *P* is called a *transition matrix* and represents the Markov chain
- *P* gives the probability of moving from each possible state at time t to each possible state at time t+1.
	- If the state space has a finite number *k* values, then *P* is a *k*-by-*k* matrix of transition probabilities

$$
P_{i,j} = \Pr(X_{t} = i | X_{t-1} = j)
$$

 $24$ 

## Illustration of Metropolis-Hastings Sampling

#### **A Random Walk Down Parameter Lane**

- Recall: we can't do Monte Carlo because in general we can't write down the posterior probability density  $f(\theta|X)$ .
- But what if we could set up a random walk through our parameter space that… in the limit… passes through each point in the probability space in proportion to the posterior probability density.
- **If we could**, then we could just use the most recent *x*000 steps of that random walk as a good approximation of the posterior density…
- **Yes we can!**

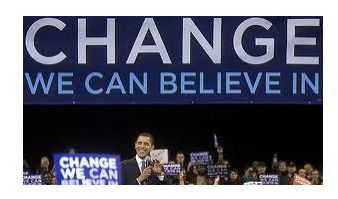

#### **Chains We Can Believe In**

- The Metropolis-Hastings sampler generates a Markov chain  $\{\theta_1, \theta_2, \theta_3, \dots\}$  in the following way:
	- 1. Time  $t=1$ : select a random initial position  $\theta_1$  in parameter space.
	- 2. Select a **proposal distribution**  $p(\theta)$  that we will use to select proposed random steps away from our current position in parameter space.
	- 3. Starting at time *t*=2: repeat the following until you get convergence:
		- a) At step *t*, generate a proposed  $\theta^* \sim p(\theta)$
		- b) Also generate  $u \sim \text{unif}(0,1)$
		- c) If  $u < R$  then  $\theta = \theta^*$ . Else,  $\theta = \theta_{t,1}$ .

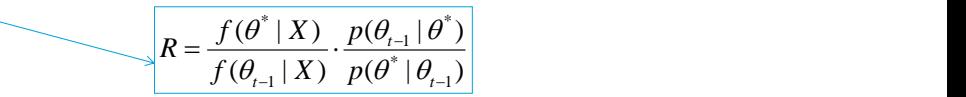

(*R* is known as the *acceptance ratio*.)

 $\cdot$  Step 3c) implies that at step *t*, we **accept** the proposed step  $\theta^*$  with probability min(1,*R*).

27

#### **Making Bayesian Computation Practical**

- At each step we flip a coin with probability of heads  $min(1,R)$  and accept  $\theta^*$  if the coin lands heads.
	- Otherwise reject  $\theta^*$  and stay put at  $\theta_{t-1}$ .
- But why is this any easier?  $R$  contains the dreaded posterior density  $f(\theta|X)$  that we can't write down.

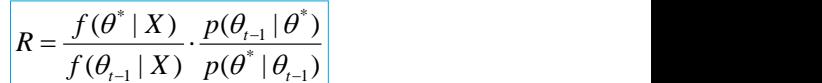

#### **Making Bayesian Computation Practical**

- At each step we flip a coin with probability of heads min(1,  $R$ ) and accept  $\theta^*$  if the coin lands heads.
	- Otherwise reject  $\theta^*$  and stay put at  $\theta_{t-1}$ .
- But why is this any easier?  $R$  contains the dreaded posterior density  $f(\theta|X)$  that we can't write down.
- Here's why:

$$
R = \frac{f(\theta^* | \hat{X})}{f(\theta_{t-1} | \hat{X})} \cdot \frac{p(\theta_{t-1} | \theta^*)}{p(\theta^* | \theta_{t-1})}
$$

$$
R = \frac{f(X|\theta^*)\pi(\theta^*)}{\int f(X|\theta_{t-1})\pi(\theta_{t-1})} \frac{f(X|\theta)\pi(\theta)d\theta}{\int f(X|\theta)\pi(\theta)d\theta} \frac{p(\theta_{t-1}|\theta^*)}{p(\theta^*|\theta_{t-1})}
$$

29

#### **Making Bayesian Computation Practical**

- At each step we flip a coin with probability of heads min(1, $R$ ) and accept  $\theta^*$  if the coin lands heads.
	- Otherwise reject  $\theta^*$  and stay put at  $\theta_{t-1}$ .
- But why is this any easier?  $R$  contains the dreaded posterior density  $f(\theta|X)$  that we can't write down.

$$
R = \frac{f(\theta^* | X)}{f(\theta_{t-1} | X)} \cdot \frac{p(\theta_{t-1} | \theta^*)}{p(\theta^* | \theta_{t-1})}
$$

• Here's why:

The integrals in the denominator of Bayes theorem cancel out… they are functions only of the data *X*, not the parameters  $\theta$ .

**We have re-written** *R* **in terms of the likelihood function** *f***(***X***|), and the prior**  $\pi(\theta)$ .

$$
R = \frac{f(X | \theta^*) \pi(\theta^*)}{f(X | \theta_{t-1}) \pi(\theta_{t-1})} \cdot \frac{p(\theta_{t-1} | \theta^*)}{p(\theta^* | \theta_{t-1})}
$$
  
= 
$$
\frac{f(X | \theta^*) \pi(\theta^*)}{f(X | \theta_{t-1}) \pi(\theta_{t-1})} \cdot \frac{p(\theta_{t-1} | \theta^*)}{p(\theta^* | \theta_{t-1})}
$$

#### **Now We Can Go to the Metropolis**

- So now we have something we can easily program into a computer.
- At each step, give yourself a coin with probability of heads min(1,*R*) and flip it.

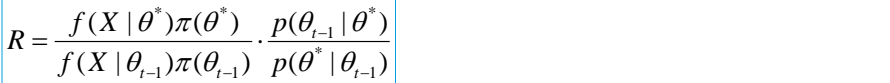

- If the coin lands heads move from  $\theta_{t-1}$  to  $\theta^*$
- Otherwise, stay put.
- The result is a Markov chain (step *t* depends only on step *t*-1… not on prior steps). And it converges on the posterior distribution.

31

#### **Simple Illustration**

- Let's illustrate MH via a simple example.
- "Target" density that we wish to simulate: the lognormal.

$$
f(x | \mu, \sigma) = \frac{1}{x \sigma \sqrt{2\pi}} \exp\left(-z^2 / 2\right) , \quad z = \frac{\ln(x) - \mu}{\sigma}
$$

- We take logs so that we add/subtract rather than multiply/divide
- "Target" "density":

• As noted before, we can eliminate terms that cancel out  

$$
tgt(x, \mu, \sigma) = -\ln(\sigma) - 0.5 * \left(\frac{\log(x) - \mu}{\sigma}\right)^2
$$

- Proposal densities:
	- The proposal  $(\mu, \sigma)$  is a standard normal step away from the current location.

$$
p(\mu^* | \mu_{t-1}) = N(\mu_{t-1}, 1)
$$
 ;  $p(\sigma^* | \sigma_{t-1}) = N(\sigma_{t-1}, 1)$ 

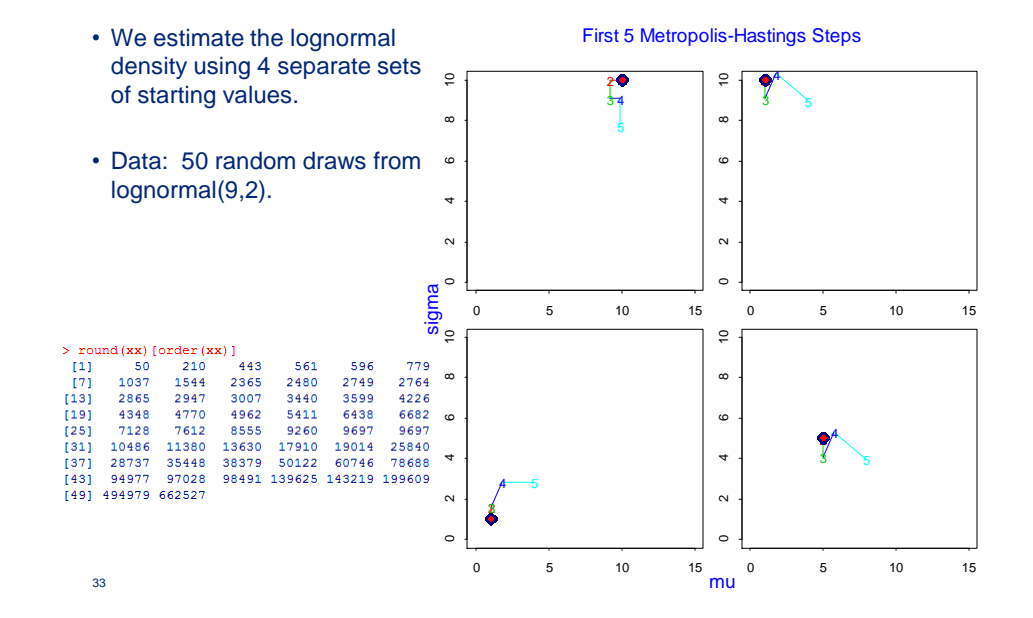

### **Random Walks with 4 Different Starting Points**

### **Random Walks with 4 Different Starting Points**

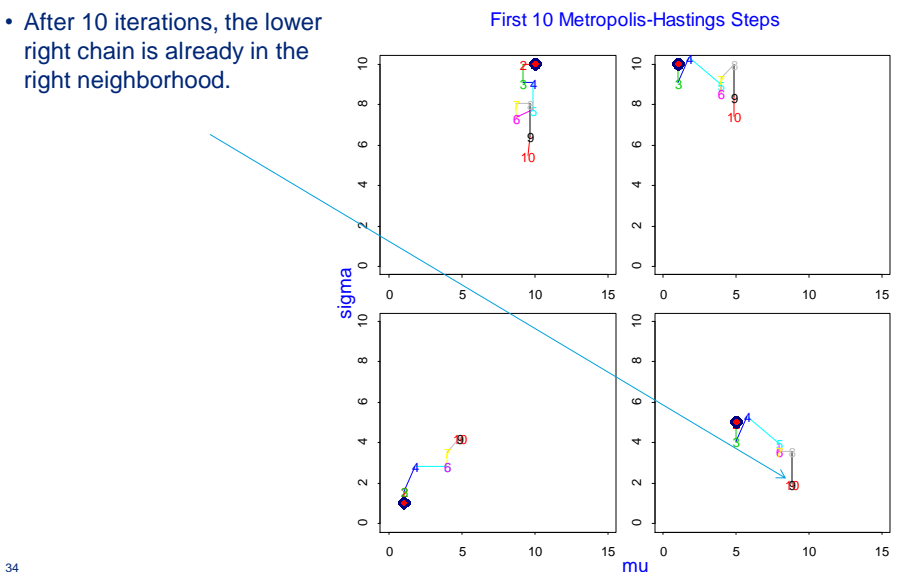

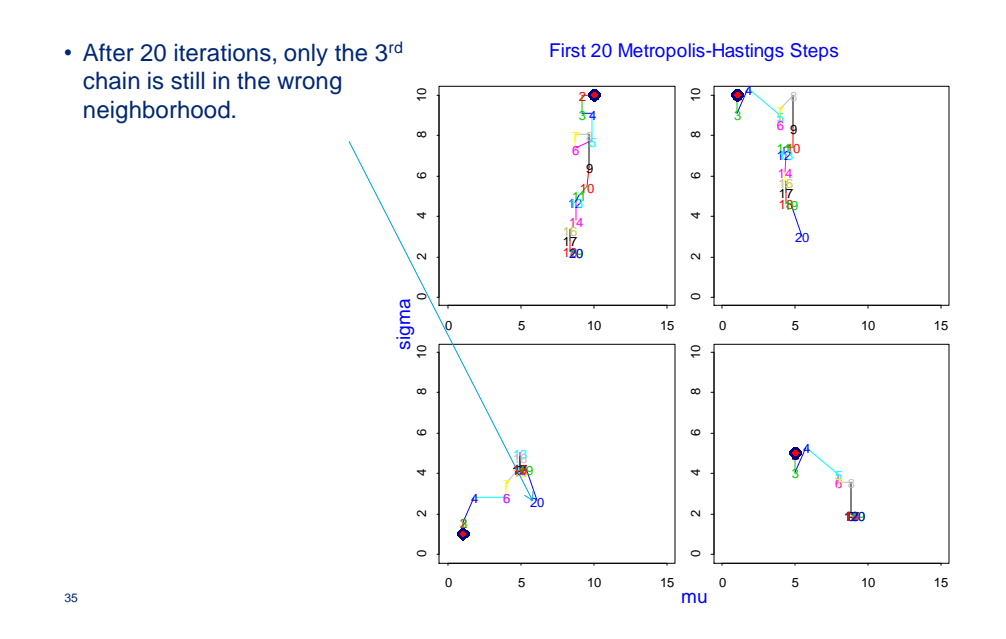

### **Random Walks with 4 Different Starting Points**

### **Random Walks with 4 Different Starting Points**

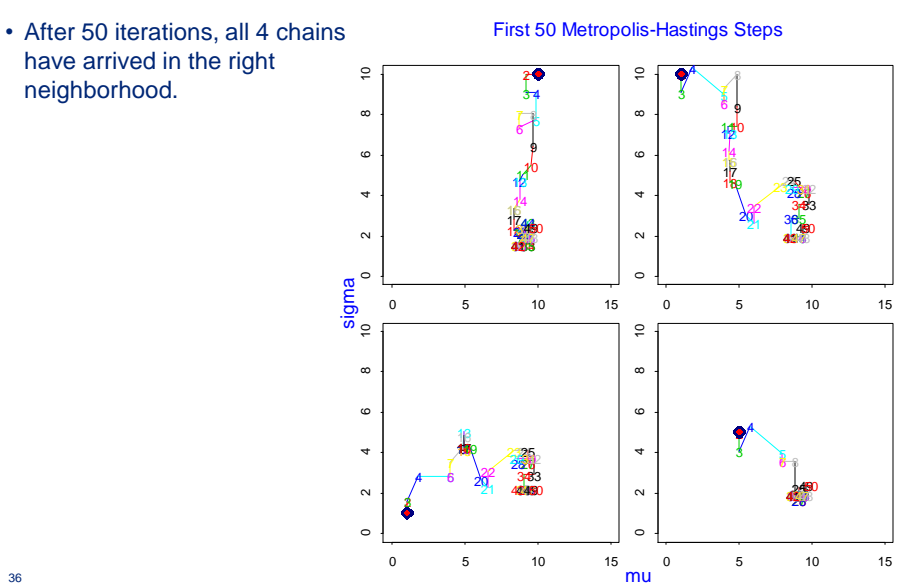

#### **Random Walks with 4 Different Starting Points**

- By 500 chains, it appears that the *burn-in* has long since been accomplished.
- The chain continues to wander.
- The time the chain spends in a neighborhood approximates the posterior probability that  $(\mu,\sigma)$  lies in this neighborhood.

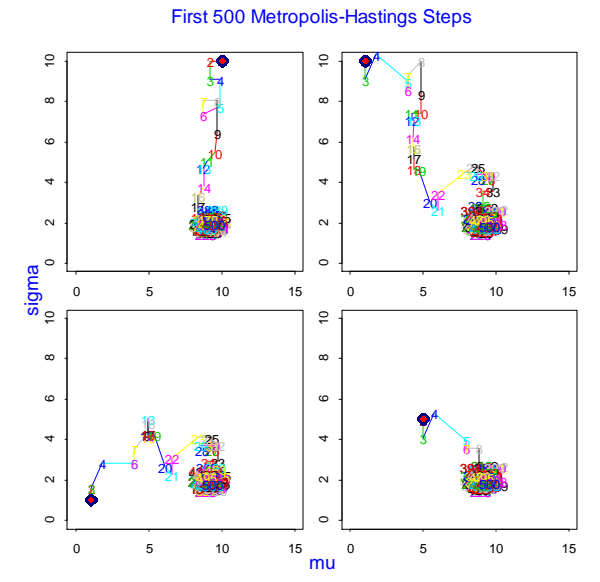

#### **In 3D**

- The true lognormal parameters<br>are:  $\mu=9$  and  $\sigma=2$  $\mu = 9$  and  $\sigma = 2$
- The MH algorithm yields an estimate of the posterior density:

$$
f(\mu, \sigma | X_1, X_2, \dots, X_{50})
$$

- This density results from a diffuse prior
- It is based on the information available in the data.

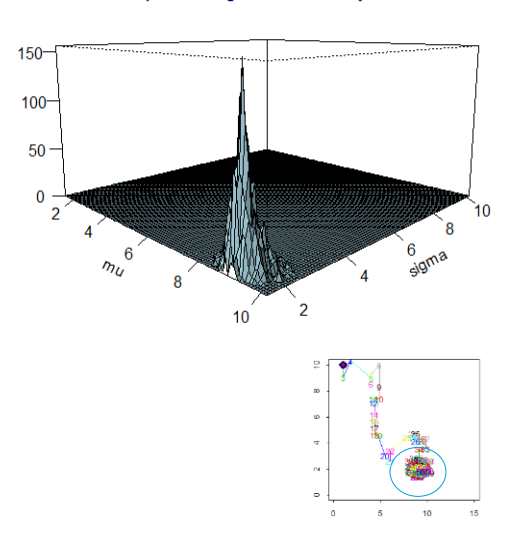

Metropolis-Hastings Posterior Density Estimate

#### **Metropolis-Hastings Results**

- The true lognormal parameters are:  $\mu=9$  and  $\sigma=2$
- The MH simulation is gives consistent results:

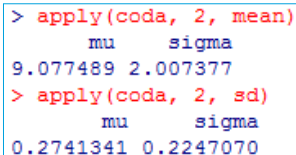

- Only the final 5000 of the 10000 MH iterations were used to estimate  $\mu$ , $\sigma$ 
	- (This motivates the use of the musical term "coda")

39

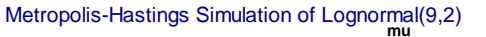

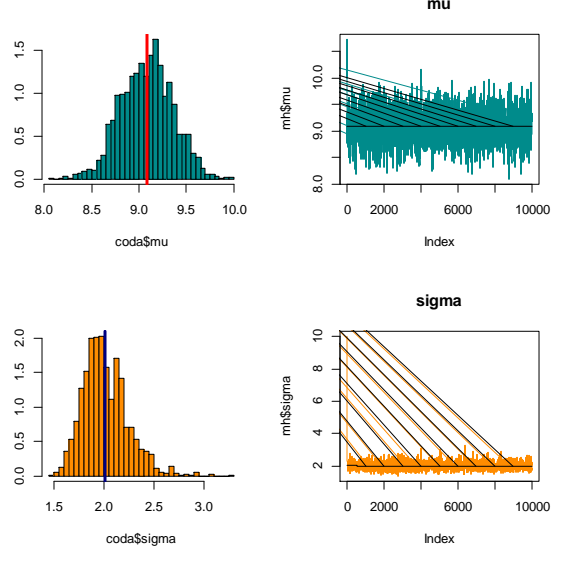

#### **Metropolis-Hastings Results**

- The true lognormal parameters are:  $\mu=9$  and  $\sigma=2$
- Note the very rapid convergence despite unrealistic initial values.

**mu** Metropolis-Hastings Simulation of Lognormal(9,2)

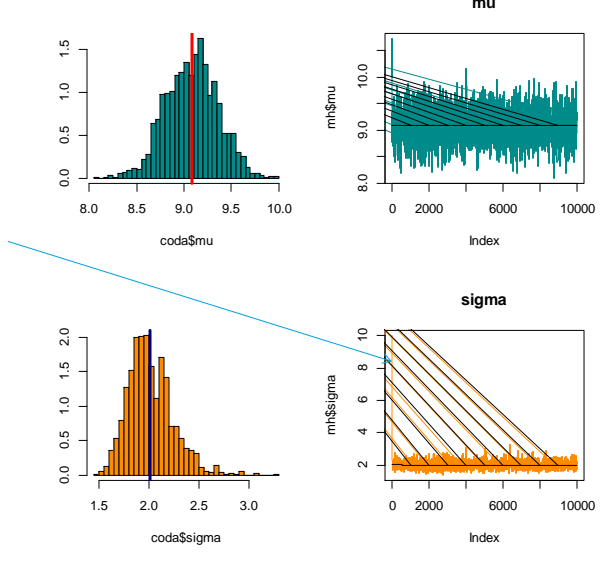

### Some MCMC Intuition

#### **Metropolis-Hastings Intuition**

- Let's take a step back and remember why we've done all of this.
- In ordinary Monte Carlo integration, we take a large number of independent draws from the probability distribution of interest and let the sample average of  ${g(\theta_i)}$  approximate the expected value E[g( $\theta$ )].

$$
\frac{1}{N}\sum_{i=1}^N g(\theta^{(i)}) \quad \underset{N\to\infty}{\to} \quad \int g(\theta)\pi(\theta)d\theta = E[g(\theta)]
$$

- The Strong Law of Large Numbers justifies this approximation.
- But: when estimating Bayesian posteriors, we are generally not able to take independent draws from the distribution of interest.
- Results from the theory of stochastic processes tell us that suitably well-behaved Markov Chains can *also* be used to perform Monte Carlo integration.

#### **Some Facts from Markov Chain Theory**

*How do we know this algorithm yields reasonable approximations?*

- Suppose our Markov chain  $\theta_1, \theta_2, \ldots$  with transition matrix P satisfies some "reasonable conditions":
	- Aperiodic, irreducible, positive recurrent (more on these in a moment)
	- Chains generated by the M-H algorithm satisfy these conditions
- **Fact #1 (convergence theorem):** *P* has a unique stationary ("equilibrium") distribution,  $\pi$ . (i.e.  $\pi = \pi P$ ). Furthermore, the chain converges to  $\pi$ .
	- Implication: We can start anywhere in the sample space so long as we through out a sufficiently long "burn-in".
- **Fact #2 (Ergodic Theorem):** suppose  $g(\theta)$  is some function of  $\theta$ . Then:

$$
\frac{1}{N}\sum_{i=1}^N g(\theta^{(i)}) \quad \underset{N\to\infty}{\to} \quad \int g(\theta)\pi(\theta)d\theta = E[g(\theta)]
$$

- Implication: After a suitable burn-in, perform Monte Carlo integration by averaging over a suitably well-behaved Markov chain.
- The values of the chain are *not* independent, as required by the SLLN.
- 43 • But the Ergodic Theorem says we're close enough to independence to get what we need.

#### **Conditions for Ergodicity**

*More on those "reasonable conditions" on Markov chains:*

- **Aperiodic:** The chain does not regularly return to any value  $\theta$  in the state space in multiples of some *k*>1.
- **Irreducible:** It is possible to go from any state  $\theta_i$  to any other state  $\theta_j$  in some finite number of steps.
- **Positive recurrent:** The chain will return to any particular state  $\theta$  with probability 1, and expected return time finite.
- *Intuition:* 
	- *The Ergodic Theorem tells us that (in the limit) the amount of time the chain spends in a particular region of state space equals the probability assigned to that region.*
	- *This won't be true if (for example) the chain gets trapped in a loop, or won't visit certain parts of the space in finite time.*
- *The practical problem:* use the Markov chain to select a representative sample from the distribution  $\pi$ , expending a minimum amount of computer time.

44

## Tuning the Metropolis Hastings Algorithm

### **A Tweedie Example**

- $E[X] = \mu$ ,  $Var[X] = \phi \cdot \mu^p$
- We are given that  $\phi = 1$ ,  $p = 1.5$  and  $\mu$  is unknown
- Given the data:

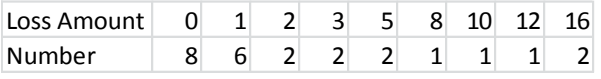

• Find the predictive distribution of  $\mu$  and  $X$ 

#### **The Metropolis-Hastings Algorithm**

- 1. Select a starting value  $\mu_1$
- 2. For  $t = 2, ...,$  select a candidate value,  $\mu^*$ , at random from the proposal density distribution. **Matricopolis-Hastings Algorithm**<br>
ota stating value is a condition solar and  $\mu_i^*$ , at andom from the proposal density<br>  $P(\mu | \mu_i, \alpha) = \Gamma(\mu | \mu_i, \ell \alpha, \alpha)$ <br>
Note  $E[\mu] - \mu_{i+1}$  and  $GV[\mu] - \frac{1}{\sqrt{\alpha}}$ <br>  $I(\mathbf{x} | \mu_i)$   $\alpha(1)$ **i k** the centre of the strainges Algorithm<br> **i a** examptable s, the model is a condition of the strain of the centre of the strain of<br>  $P(x | x_1, x_2, \ldots, x_n)$  **f**  $P(x | x_1, x_2, \ldots, x_n)$ <br> *P*  $P(x | x_1, x_2, \ldots, x_n)$ <br> **Algor k** the centre of the statings Algorithm<br> **a** less examptable ...<br>  $f(x) = f(x) + f(x)$ <br>  $f(x) = f(x) + f(x) + f(x) + f(x) + f(x)$ <br> *f*  $f(x) = f(x) + f(x) + f(x) + f(x) + f(x)$ <br> *f* two  $f(x) = f(x) + f(x) + f(x) + f(x) + f(x)$ <br> *f*  $f(x) = f(x) + f(x) + f(x) + f(x) + f(x) + f(x) + f(x) + f(x)$ **s** (stock)<br> **CALC** and the projective of the state of the state of the state of the state of the state of the state of the state of  $P(\mu | \mu_1, a) = 1$  ( $\mu_1 | \mu_2, a \propto 2$ )<br> **P**( $\mu | \mu_1, a) = 1$  ( $\mu | \mu_2, a \propto 2$ )<br> **P**( $\mu | \$ **and the matrices of the matrices of the matrices of the matrices of the matrices of the matrices of the matrices of the matrices of the matrices of the matrices of the matrices of**  $P(t | \mu_{\text{tot}} t) = \Gamma(t | \mu_{\text{tot}} t)$ **, \Delta t = \frac{**

**tropolis-Hastings Algorithm**\na starting value μ<sub>1</sub>,  
\na starting value μ<sub>2</sub>,  
\n2, ..., select a candidate value, μ<sup>+</sup>, at random from the proposal density

\n20013

\n21. 
$$
P(\mu | \mu_{i-1} \alpha) = \Gamma(\mu | \mu_{i-1} / \alpha, \alpha)
$$

\nNote 
$$
E[\mu] = \mu_{i-1}
$$
 and 
$$
CV[\mu] = \frac{1}{\sqrt{\alpha}}
$$

\nat the rate of 
$$
f(\mathbf{x} | \mu^2) \cdot \pi(\mu^2) = \frac{\rho(\mu_{i-1} | \mu^2, \alpha)}{\rho(\mu^2 | \mu_{i+1}, \alpha)}
$$

\nis a 
$$
\Gamma
$$
 distribution with mean = 5 and standard deviation = 5

\nμ) = 
$$
\prod_{i=1}^{2n} \text{nvcode}(a(\mathbf{x}_i | \mu_i, \mu_i))
$$

\nthe value,  $U$ , at random from a uniform distribution.

\nThen  $\mu_i = \mu^*$ , else  $\mu_i = \mu_{i+1}$ 

\nthe **Metropolis Hastings Algorithm**

\nthe "MH Example Tuning, R" script

\nthe "MH Example Tuning, R" script

\nthe "MH Example Tuning, R" script

\nthe "mmin" period = 1,000 iterations

\nfor  $\alpha$  (n, = n) in like 0

\nfor  $\alpha$  (n, n) is 000 and  $\alpha$  (n, n) is 000 and  $\alpha$  (n, n) is 000 and  $\alpha$  (n, n) is 000 and  $\alpha$  (n, n) is 000 and  $\alpha$  (n, n) is 000 and  $\alpha$  (n, n) is 000 and  $\alpha$  (n, n) is 000 and  $\alpha$  (n, n) is 000 and  $\alpha$  (n, n) is 000 and  $\alpha$  (n, n) is 000 and  $$ 

3. Calculate the ratio

$$
R = \frac{f(\mathbf{x} \mid \mathbf{\mu}^*) \cdot \pi(\mathbf{\mu}^*)}{f(\mathbf{x} \mid \mathbf{\mu}_{t-1}) \cdot \pi(\mathbf{\mu}_{t-1})} \cdot \frac{\rho(\mathbf{\mu}_{t-1} \mid \mathbf{\mu}^*, \alpha)}{\rho(\mathbf{\mu}^*) \mid \mathbf{\mu}_{t-1}, \alpha)}
$$

 $(\mu)$  is a  $\Gamma$  distribution with mean = 5 and standard deviation = 5

$$
f(X | \mu) = \prod_{i=1}^{25} \text{tweedie}(X_i | \mu, p, \phi)
$$

- 4. Select the value, *U*, at random from a uniform distribution.
- 5. If  $U < R$  then  $\mu_t = \mu^*$ , else  $\mu_t = \mu_{t-1}$

47

#### **Tuning the Metropolis Hastings Algorithm**

- Run the "MH Example Tuning.R" script
- Choose "burn in" period = 1,000 iterations
- Run 10,000 additional iterations
- Choose  $\alpha$  ranging from 0.2 to 2000
	- Large  $\alpha$  means that  $\mu^*$  is "close" to  $\mu_{t\text{-}1}$ , so  $R$  is "close" to 1 • Acceptance  $(\mu_t = \mu^*)$  is likely
	- Small  $\alpha$  means that  $\mu^*$  could be "far" from  $\mu_{t\text{-}1}$ , so  $R$  could be less than 1 • Rejection  $(\mu_t = \mu_{t-1})$  is likely
- There are "optimal" rejection rates
	- 50% for one parameter, and decreasing to 25% for many parameters

### Trace plots for different values of  $\alpha$

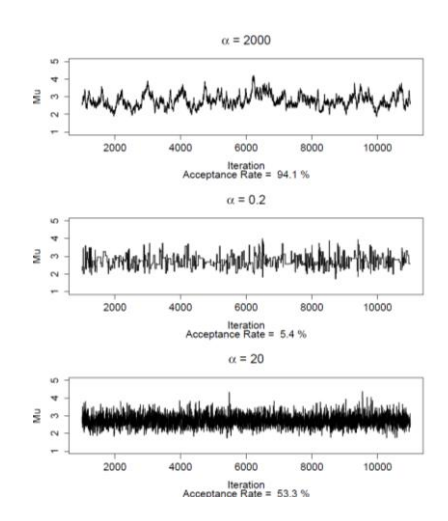

- Tuning by trial and error this example
- Mechanical or "adaptive" tuning JAGS
- 49

#### **When Tuning Doesn't Work - Thinning**

- Run longer chain and take every  $k^{th}$  iteration
- Our example with  $k = 10$

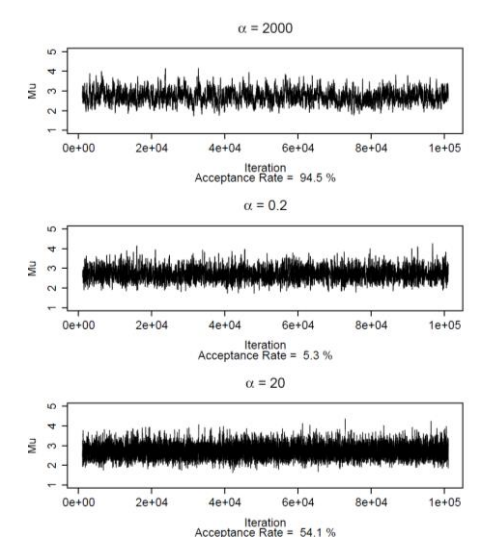

#### Back to the problem – Predictive distributions of  $\mu$  and X

- MH Algorithm produces a sample from the posterior distribution of  $\mu$
- For each  $\mu$  in the sample, simulate a random variable,  $x$ , from a Tweedie distribution with parameters  $\phi = 1$ ,  $p = 1.5$  and mean  $\mu$ .

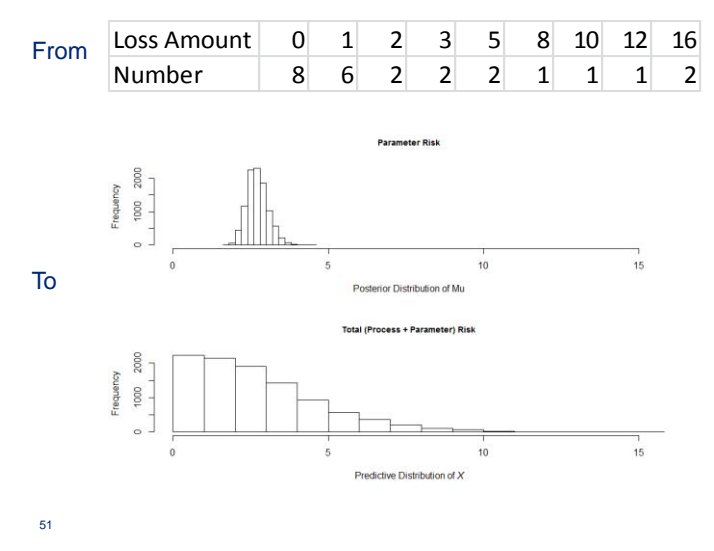

A JAGS Example Adaptive Tuning and Convergence Testing

#### **A Simple Example with JAGS Predict the Distribution of the Outcomes of a Time Series of Loss Ratios for the Next 5 Years**

#### The Data

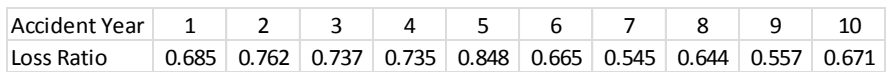

#### The Model

- $LR_t \sim \text{normal}(ELR_t \sigma)$
- $ELR_1 \sim$  uniform(0.5, 1.5)
- *ELR*<sub>*t*</sub> = *z*·*LR*<sub>*t*-1</sub> + (1-*z*)·*ELR*<sub>*t*-1</sub>
- $z \sim$  uniform(0,1)
- $\sigma \sim$  uniform(0, 0.25)
- True parameters  $ELR_1$ , z,  $\sigma$  (i.e. those parameters with prior distributions)
- Derived parameters *ELR*<sub>2</sub>, ..., *ELR*<sub>10</sub>

53

#### **General Structure of an R/JAGS Script Created by Meyers**

- 1. Get data
- 2. Create JAGS object calls a separate text file with JAGS script
	- Specify data
	- Specify (adaptive) tuning period
	- Thinning parameter
	- Setting a fixed random number seed
	- Specify the number of chains (Why does this matter?)
- 3. Update the JAGS object (Burning Period)
	- Burn until chain converges
		- Question What do we mean by "converge?"
- 4. Take the sample
	- I use the "coda" package (distributed with "rjags")
- 5. Construct statistics of interest and produce output

Comment – No unique way to do these analyses. My approach is to find something that "appears" to work and focus on problems of interest to actuaries.

#### **In Rstudio - Open "ELR JAGS Example.R" Script**

- Run the script and explore output
- Run with "n.adapt = 10"
- Discuss "convergence" I use the Gelman-Rubin convergence diagnostic.
- 1. Run multiple chains in JAGS
- 2. Estimate the average within-chain variability, *W*
- 3. Estimate the between-chain variability, B
- 4. Calculate the "Potential Scale Reduction Factor" or PSRF

$$
\sqrt{R} = \sqrt{\frac{W+B}{W}} \rightarrow 1
$$
 Gelman and Rubin < 1.2 is OK.

 $=$ ,  $\rightarrow$  1 Geiman and Rubin < 1.2 is ON.

Brooks and Gelman "General Methods for Monitoring Convergence of Iterative Simulations" describe a "Multivariate PSRF." < 1.2 is OK

Gelman Plots

- 1. PSRF for iterations 1-50
- 2. PSRF for iterations 1-100
- 3. Etc.

55

#### **In practice, bad results can happen – MPSRF = 7.88 A preview of things to come.**

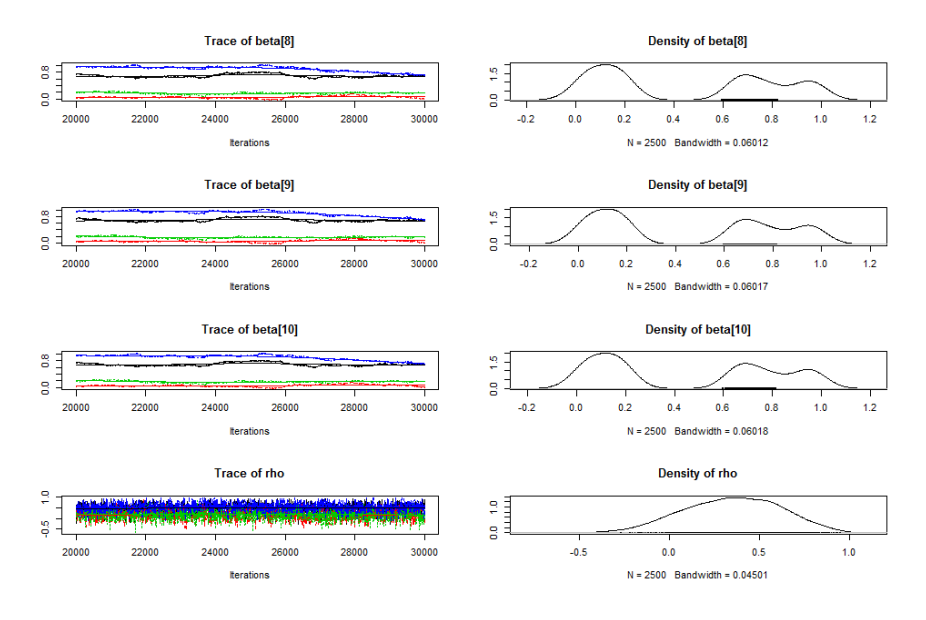

# Case Studies

Case Study #1

Loss Models

#### **Loss Model Case Study #1a**

- Suppose we are given data for 100 losses and are told that they represent losses in \$1M's for a new line of specialty insurance.
- We multiply the numbers by 10 for convenience:
	- (round the numbers only for display purposes… not in the analysis)

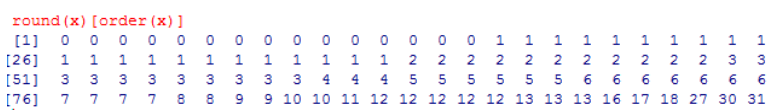

• We are asked to estimate the 99<sup>th</sup> percentile Value at Risk (VaR).

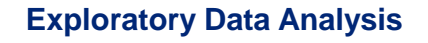

- Just to help visualize the data:
	- Perform gamma MLE fit
	- Create a QQ plot.
- Data doesn't look terribly inconsistent with a gamma…
- ... but is this like concluding that the coin is (un)biased after 12 tosses?

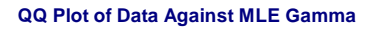

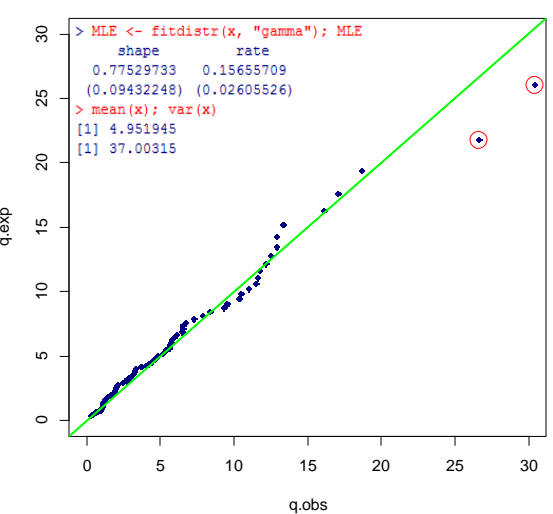

59

#### **Exploratory Data Analysis**

- Motivated by the two outliers in the Gamma analysis, let's fit a Pareto.
- The fit is still ambiguous, but the heavier tailed Pareto seems more consistent with the data.

- > p0 <- c(1,1)<br>
> f <- function(x, p) p[1]\*p[2]^p[1] / (x+p[2])^(p[1]+1)<br>
> b\_0glik <- function(x, p) -sum(log(f(x,p)))<br>
> MLE <- chimip0, loglik, x=x)<br>
> MLE[1]]<br>
(1) 3.720533 13.719413
- 

#### QQ Plot of Data Against MLE Pareto

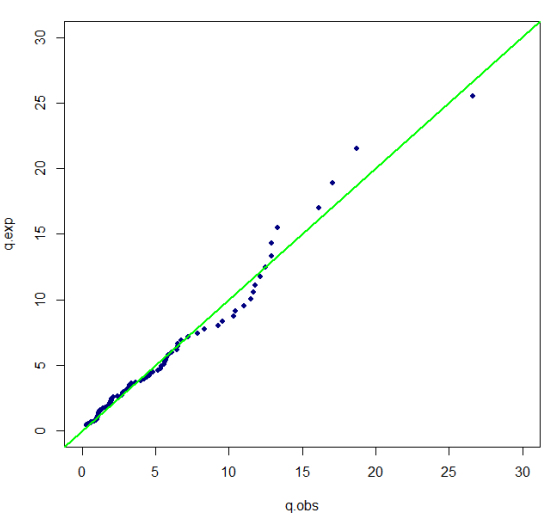

**Bayesian Analysis**

61

- We will assume that the data is Pareto distributed.
- Given this assumption, what can we inter about {} given the data?
- Technical note: JAGS provides only a 1 parameter Pareto function (dpar). We therefore use the fact that a Pareto is a gamma mixture of exponentials.

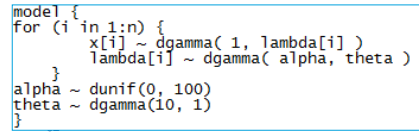

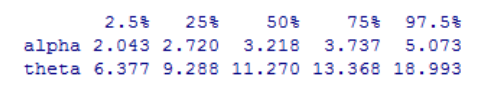

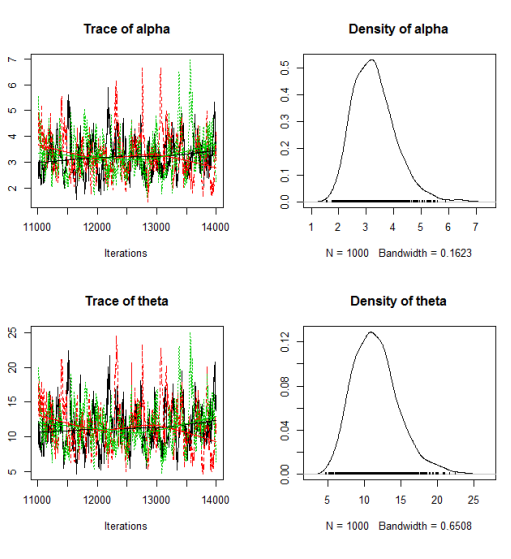

### **Posterior Distribution VaR<sub>99</sub> Estimates**

- If we had settled for our initial Gamma MLE fit, our estimate would have likely been way too low.
- Just reporting the VaR for a Pareto(3,10) fit doesn't tell the whole story either.
	- Parameter uncertainty results in widely divergent VaR estimates.
	- In real life, the next step would be to specify more informative priors…

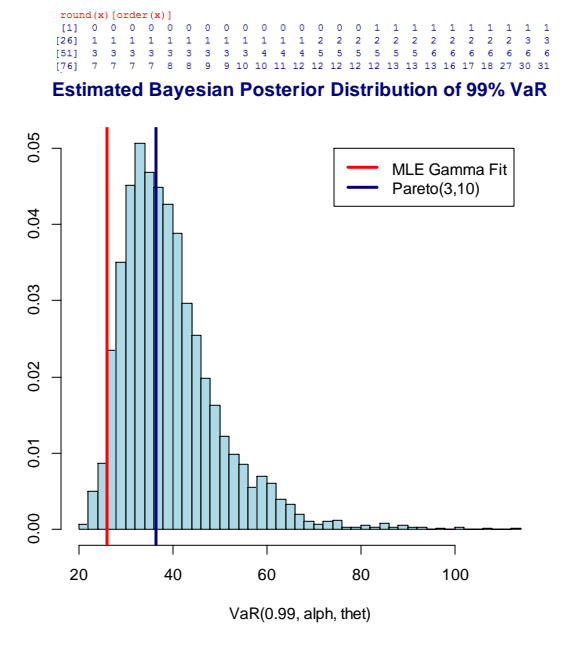

**Loss Model Case Study #1b: Finite Mixtures** 

• Actual Project data:

63

• We are given 539 size-of-0.25 loss observations. • Distribution of logged losses plotted to right. 0.20 Min. - 11 22  $0.15$  $1st$   $Qu.$ : 695 Median : 2174 38027 Mean :  $3rd$   $Qu.$ : 8995  $0.10$ :5007232 Max. • What can we say about the  $0.05$ distribution of these observations? $500$  $\overline{\mathbf{4}}$  $\bf 6$  $\bf 8$  $10$  $12$  $14$ 

 $16$ 

logloss

### Case Study #2 Bayesian Regression Modeling

#### **Bayesian Regression Case Study**

- The classic dataset used to introduce ordinary least squares [OLS] regression is the Galton height data.
- We predict the height of the child using the height of the parent.
- Let's fit a Bayesian regression model to this data.

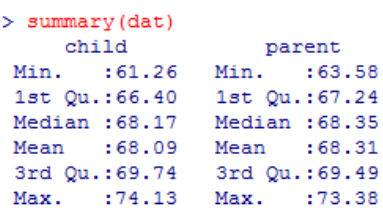

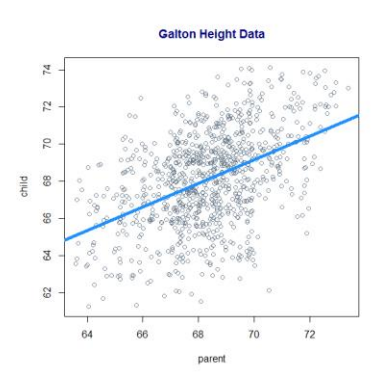

#### **Results**

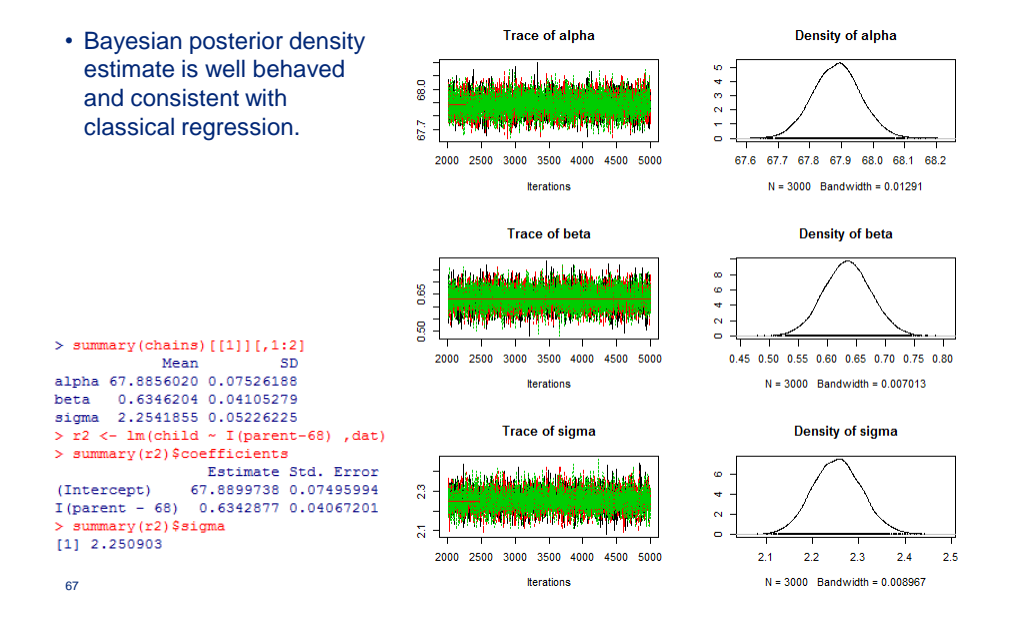

### **Results**

• We superimpose our draws **Galton Height Data** from the simulated posterior **With Bayesian Posteriors Sup** on the original data. $\mathbf{z}$  $\overline{2}$  $\overline{z}$ child 68 89  $\mathbf{g}$ 8

 $-4$ 

 $-2$ 

 $\pmb{0}$ 

 $I(parent - 68)$ 

 $\overline{2}$ 

 $\overline{\mathbf{4}}$ 

#### **Bayesian Non-Linear Regression Case Study**

- Data: daily 1995-2013 Boston average temperature observations
- Let's fit a non-linear Bayesian model on the data < 2011, test on remaining data.

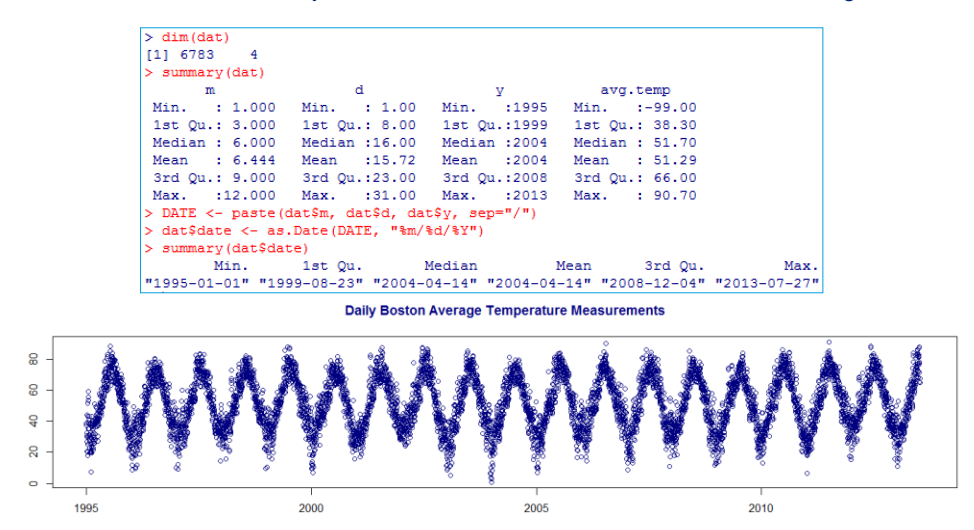

#### **Nonlinear Bayesian Model**

- Our model assumes normal dispersion around an underlying pattern that includes both a linear trend as well as seasonal variation.
	- The beta1 parameter is interesting.

```
model < - "model{
    for(i in 1:N) {
      y[i] \sim \text{dnorm}(\mu[i], 1/\text{sigma}^2)mu[i] <- beta0 + beta1*t[i] + alpha*cos(omega*t[i] + theta)
    \mathbf{L}beta0 ~ ~ ~ dnorm(0, 0.0001)
    beta1 ~ ~ ~ dnorm(0, 0.0001)
    alpha ~ dunif (0, 100)omega ~ dunif (2*3.1415 * 0.95, 2*3.1415 * 1.05)
    theta \sim dunif (-3.1415, 3.1415)
    sigma \sim dunif (0, 100)
ի ա
```
- t: number of years from arbitrary origin (April 1, 2004)
- alpha: amplitude of seasonal component
- omega: frequency (presumably  $2\pi$ )
- theta: phase shift

### **Nonlinear Bayesian Model**

- Grey lines: 20 draws from the posterior predictive distribution
- Dark blue dots: data used to fit the model
- Light blue dots: holdout data to test the model's predictions.

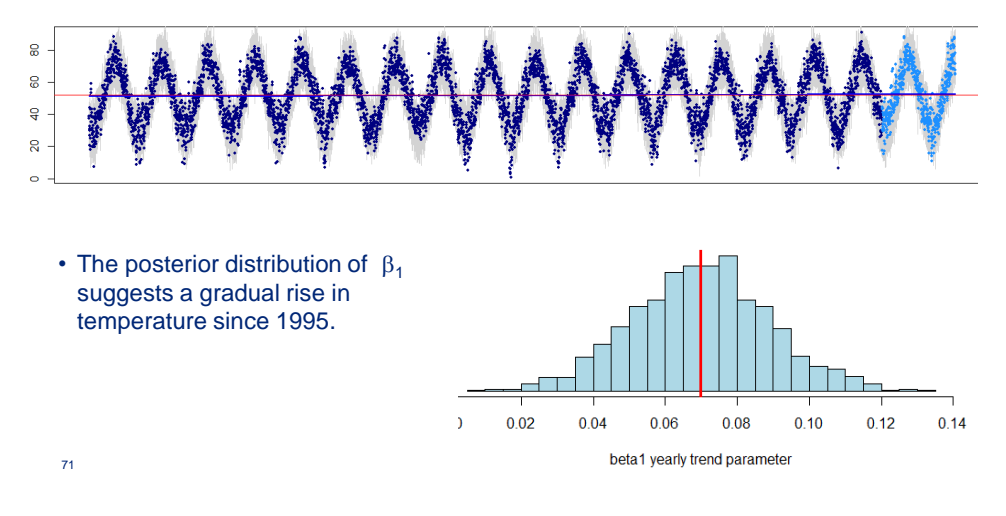

# Case Study #3

Trend Analysis with Autocorrelation
## **Trend Analysis with Autocorrelation**

• Average claim severity **Quarterly Average Claim Severities**<br>Simple Exponential Trend Model Superimposed time series from Dave Clark via Glenn Meyers' 8000 *Brainstorms* column. • Let's build a Bayesian 7000 exponential trend model, incorporating autocorrelation.  $y$ .19  $> y.ts$ Qtr1 Qtr2 Qtr3 Qtr4 0 7192 6824 6995 6840 5000 1 6620 6844 6840 7214 2 7634 7597 7343 7476 4000  $0.5$  $1.0$  $1.5$  $2.0$  $2.5$  $3.0$ 

Time

73

## **Bayesian Trend Analysis with Autocorrelation**

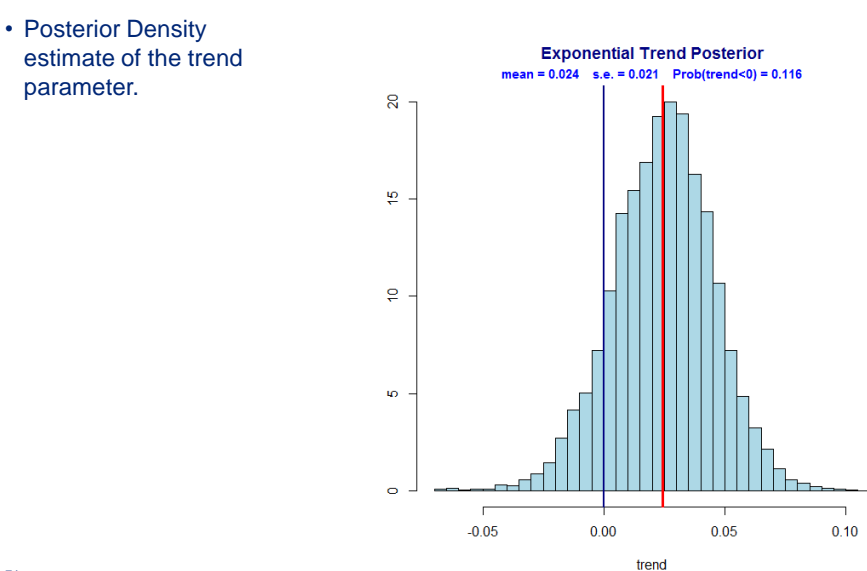

## **Bayesian Trend Analysis with Autocorrelation**

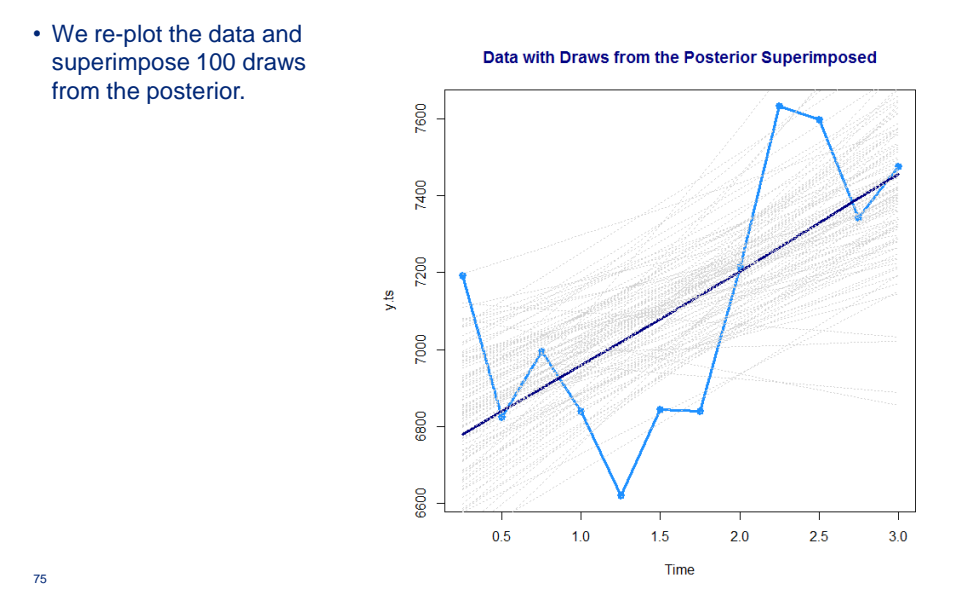

# Case Study #4

Bayesian Poisson Regression (Loss Reserving Warm-up)

### **Bayesian Poisson Regression**

- To demonstrate Bayesian GLM, we will construct a Bayesian analog of the overdispersed Poisson [ODP] model outlined in England-Verrall [2002]
- The ODP model is mathematically equivalent to the type of model commonly used in contingency table analysis.
- A over-dispersed Poisson GLM model with 20 covariates
	- One indicator variable for each accident year
	- One indicator variable for each development period
	- No intercept term
- Reserve variability can be estimated by bootstrapping residuals and re-running the model on the resulting pseud-datasets

77

### **Case Study Data**

• A garden-variety Workers Comp Schedule P loss triangle:

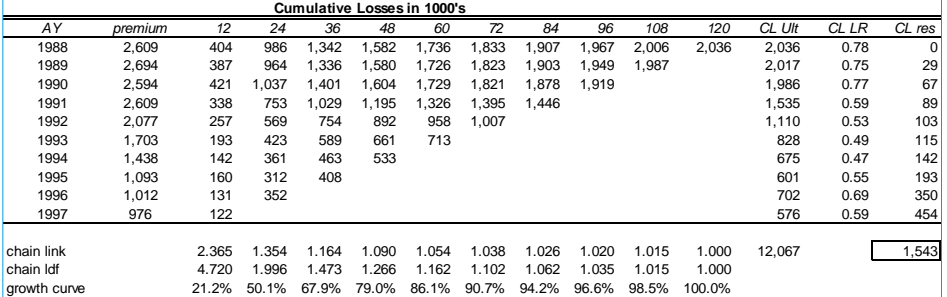

- Let's model this as a longitudinal dataset.
- Grouping dimension: Accident Year (AY)
- We can build a parsimonious non-linear model that uses random effects to allow the model parameters to vary by accident year.

## **Results: Bayesian Poisson Regression**

• Blue densities are density estimates of Bayesian MCMC posteriors • Red densities are normal with mean, s.d. taken from Mack model results Comparison of Bayes ODP Chain Ladder with Mack ğ g ğ 8 ă ă 8  $\frac{3}{2}$ g.  $\frac{3}{5}$ g o.co  $\frac{1}{2}$ g.  $\frac{6}{3}$  .  $rac{1}{2}$  $\overline{\mathbf{g}}$  $\overline{5}$ 5 8 ğ ă 0.004 80.0  $0.020$ g oots 8  $\frac{1}{2}$ 1.010 **B** ā

## Case Study #5 Bayesian Hierarchical Poisson Regression Ratemaking Example

## **Data and Problem**

- We have 7 years of Workers Comp data
	- For each of 7 years we are given payroll and claim count by class.
	- Let's build a Bayesian hierarchical Poisson GLM model on years 1-6 and compare the result with the actual claim counts from year 7.
	- Data is from Start Klugman 1992 book on Bayesian Statistics for actuarial science.

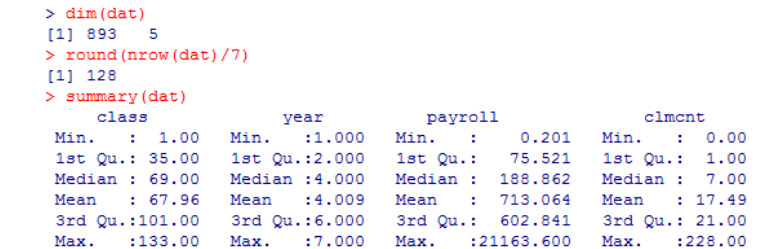

### **Exploratory Data Analysis**

- The endgame is to build a Bayesian hierarchical GLM model.
- But in the spirit of data exploration, it makes sense to built empirical Bayes models first.
	- This is essentially a Bühlmann-Straub type credibility model.
	- This will help us get a feel for how much "shrinkage" (credibility-weighting) is called for.
	- Compare credibility weighted result with simply calculating empirical 6-year claim frequency by class.

 $(payroll_i \lambda_{j[i]})$  $\left(\mu_{\lambda},\sigma_{\lambda}^{2}\right)$  $[i]$  ) ~ $\left\{\begin{matrix} t_i \sim Poi(payroll_i \lambda_{j[i]}) \\ \lambda_i \sim N(\mu_{\lambda}, \sigma^2_{\lambda}) \end{matrix}\right\}$  $N(u_1, \sigma_1^2)$  $clment_i \sim Poi(payroll_i \lambda_{j(i)})$ *j* <sup>1</sup>'  $\mu$ λ  $i$  *i*  $\mathcal{U}[\mathcal{Y}^{(i)}]$   $\mathcal{U}[\mathcal{U}^{(i)}]$ 

81

## **Shrinkage Effect of Hierarchical Model**

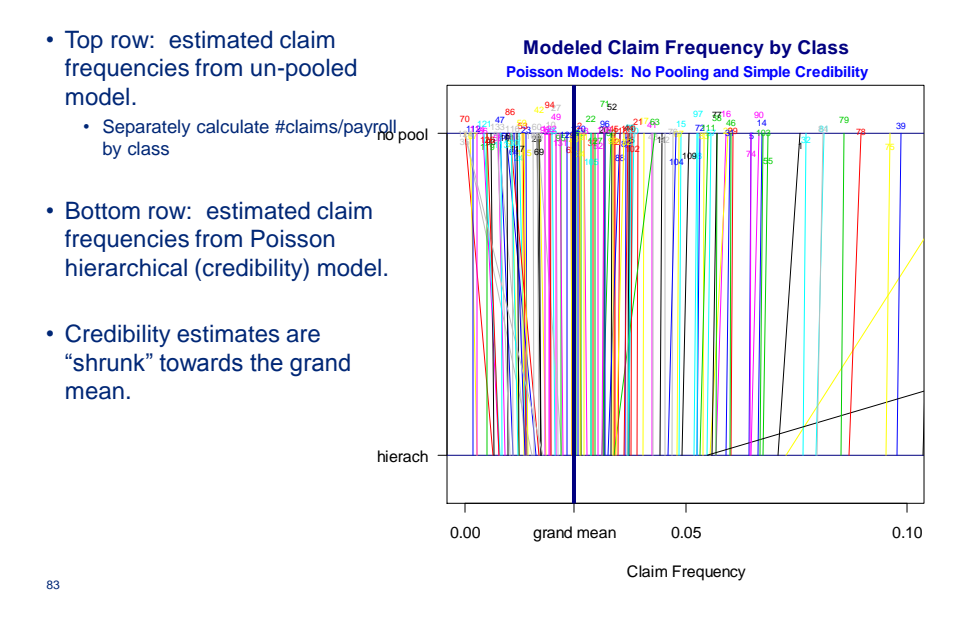

**Shrinkage Effect of Hierarchical Model**

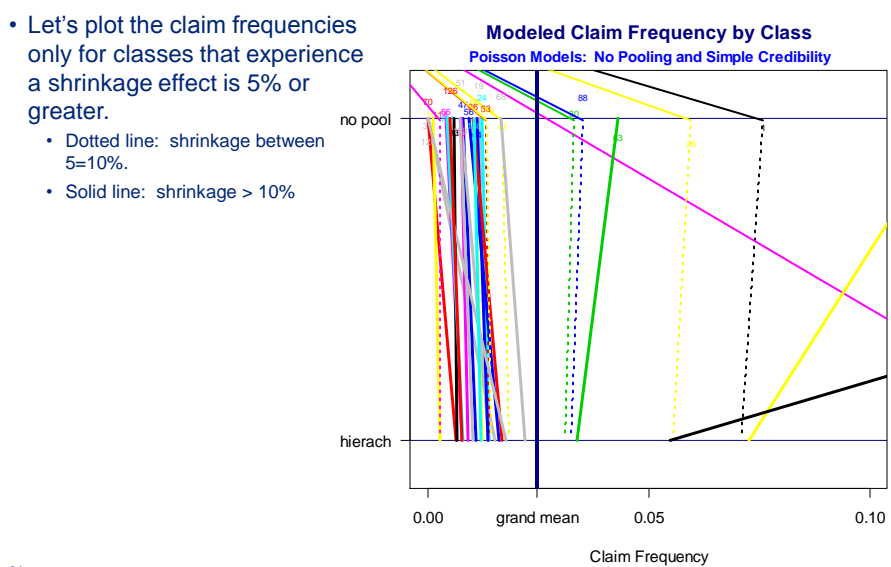

## **Shrinkage Effect of Hierarchical Model**

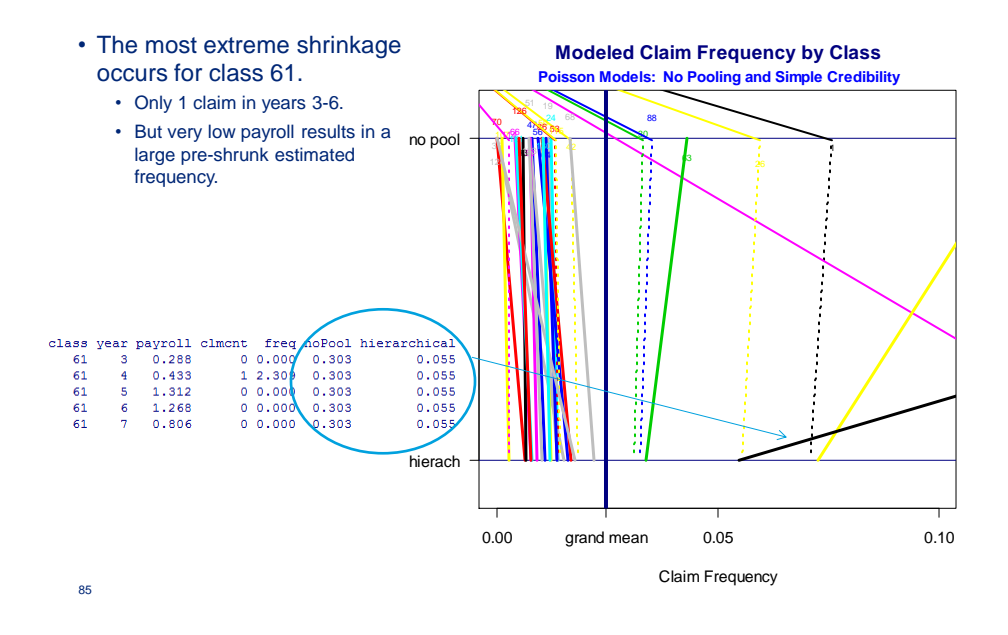

## **Shrinkage Effect of Hierarchical Model**

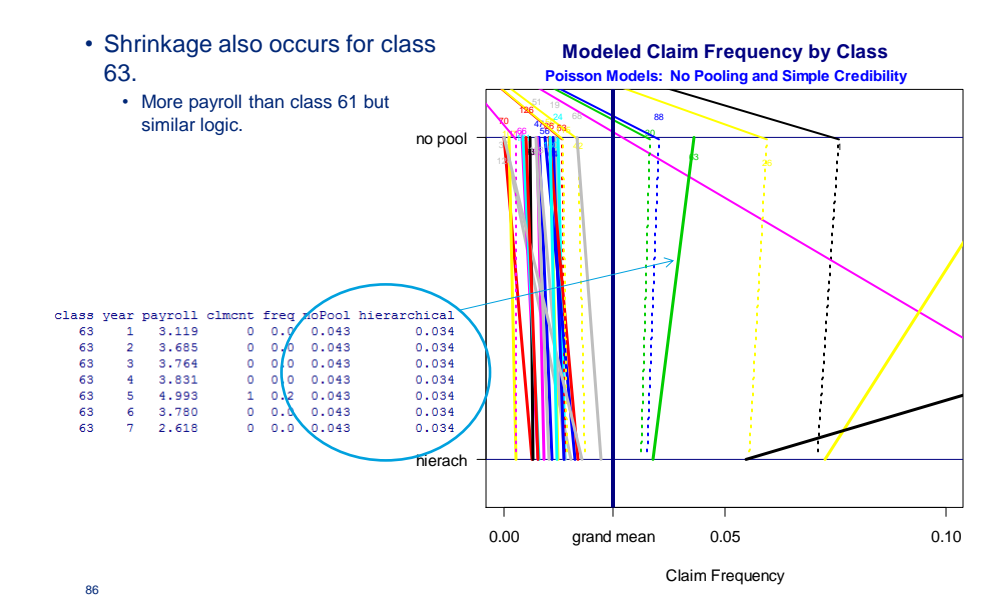

## **Now Specify a Fully Bayesian Model**

- Here we specify a fully Bayesian model.
	- Still Poisson regression with an offset (*y*[*i*] is claim count)
	- Replace year-7 actual values with missing values so that we model the year-7 results and can compare actual with posterior credible interval.
	- Let's run and then criticize the model.

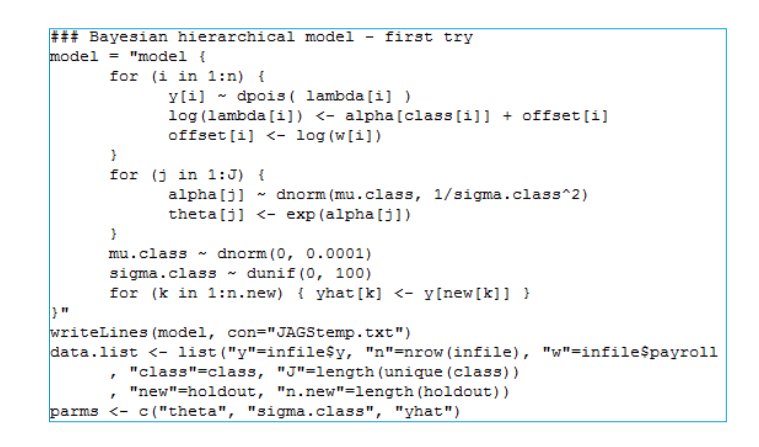

## **First Model: Validation**

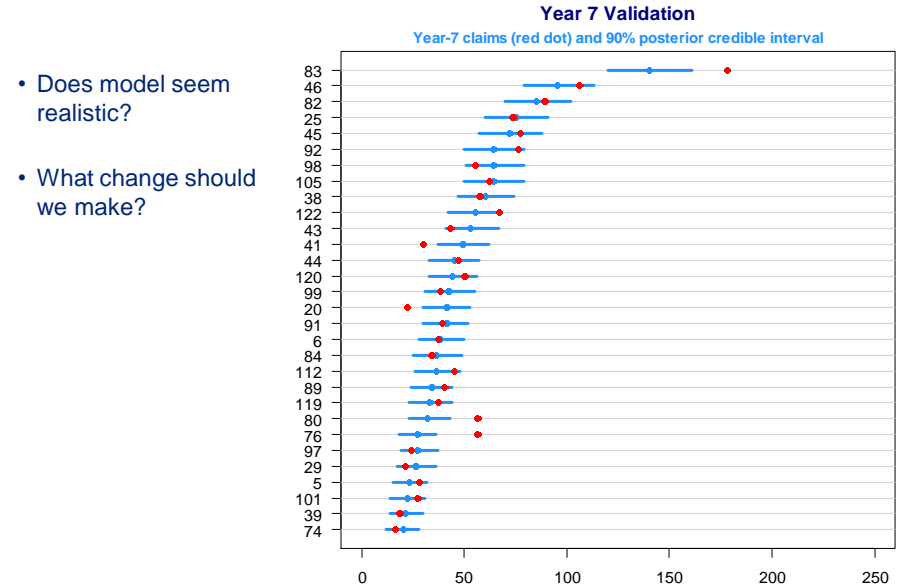

87

## **Second Model: Validation**

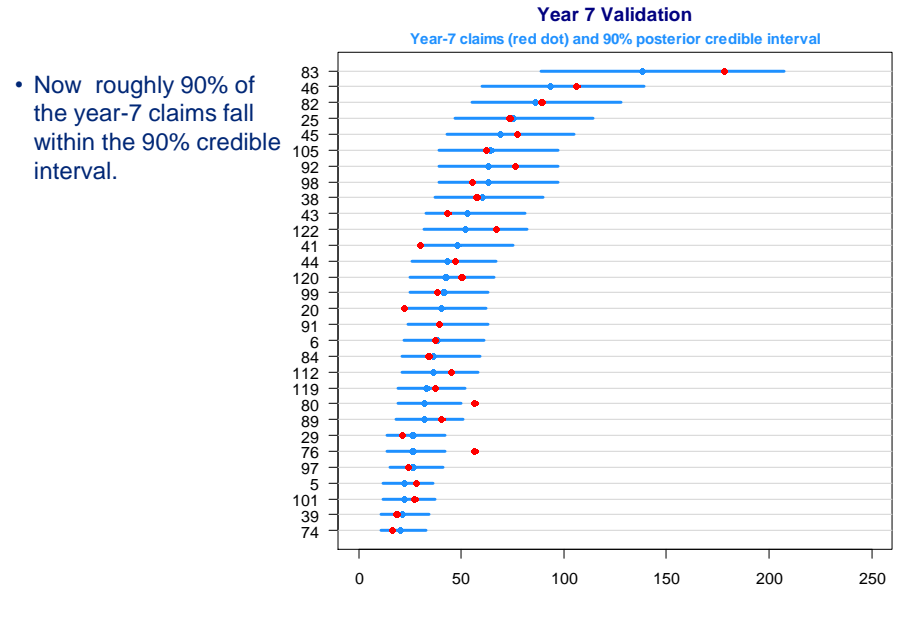

89

## **Third Model: Validation**

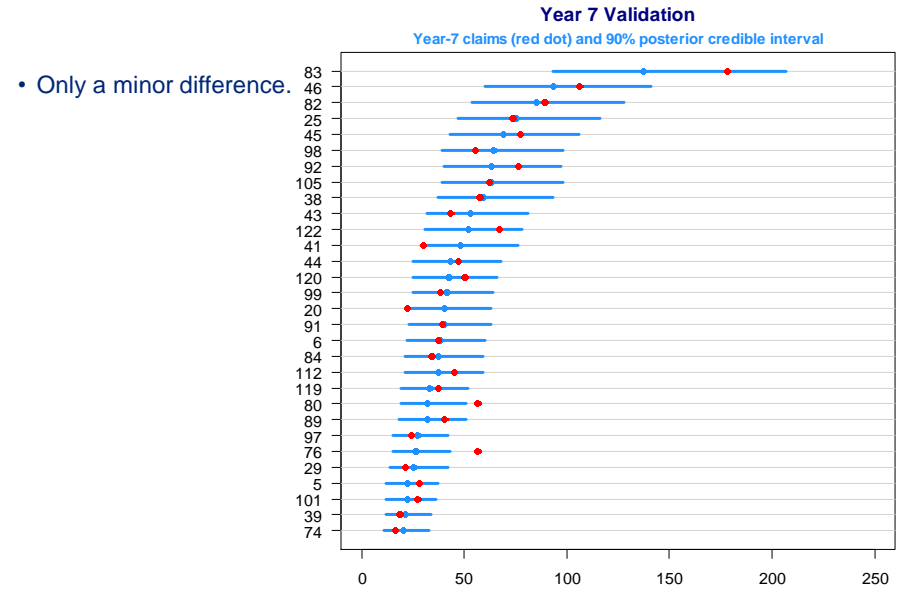

## Case Study #6 Bayesian Nonlinear Hierarchical Model

#### References:

Wayne Zhang, Vanja Dukic, James Guszcza: "A Bayesian Nonlinear Model for Forecasting Insurance Loss<br>Payments", *Journal of the Royal Statistical Society,* Series A, 175, 637-56.<br>James Guszcza, "Hierarchical Growth Curves

### **Growth Curves – At the Heart of the Model**

#### • We want our model to reflect the **non-linear** nature of loss development. • GLM shows up a lot in the stochastic loss reserving literature… • … but are GLMs natural models for loss triangles? • Growth curves (Clark 2003) •  $\gamma$  = ultimate loss ratio  $\cdot \theta$  = scale •  $\omega$  = shape ("warp") • Heuristic idea • We judgmentally select a growth curve form • Let  $\gamma$  vary by year (hierarchical) • Add priors to the hyperparameters (Bayesian) 0.0 0.2 0.4 0.6 0.8 1.0  $\begin{bmatrix}\n\frac{1}{2} & \frac{1}{2} & \frac{1}{2} & \frac{1}{2} \\
\frac{1}{2} & \frac{1}{2} & \frac{1}{2} & \frac{1}{2} & \frac{1}{2} \\
\frac{1}{2} & \frac{1}{2} & \frac{1}{2} & \frac{1}{2} & \frac{1}{2} & \frac{1}{2} \\
\frac{1}{2} & \frac{1}{2} & \frac{1}{2} & \frac{1}{2} & \frac{1}{2} & \frac{1}{2} & \frac{1}{2} \\
\frac{1}{2} & \frac{1}{2} & \frac{1}{2} & \frac{1}{2} & \frac{1}{$ 12 24 36 48 60 72 84 96 108 120 132 144 156 168 180 **Weibull and Loglogistic Growth Curves Heursitic: Fit Curves to Chain Ladder Development Pattern** Loglogistic<br>Weibull  $\frac{\left(-\left(x/\theta\right)^{\omega}\right)}{\text{Loglogistic}}$  $G(x | \omega, \theta) = 1 - \exp(-(x/\theta)^{\alpha})$  $x^{\omega}+\theta^{\omega}$  $G(x | \omega, \theta) = \frac{x^2}{x^2}$

 $x^a$ 

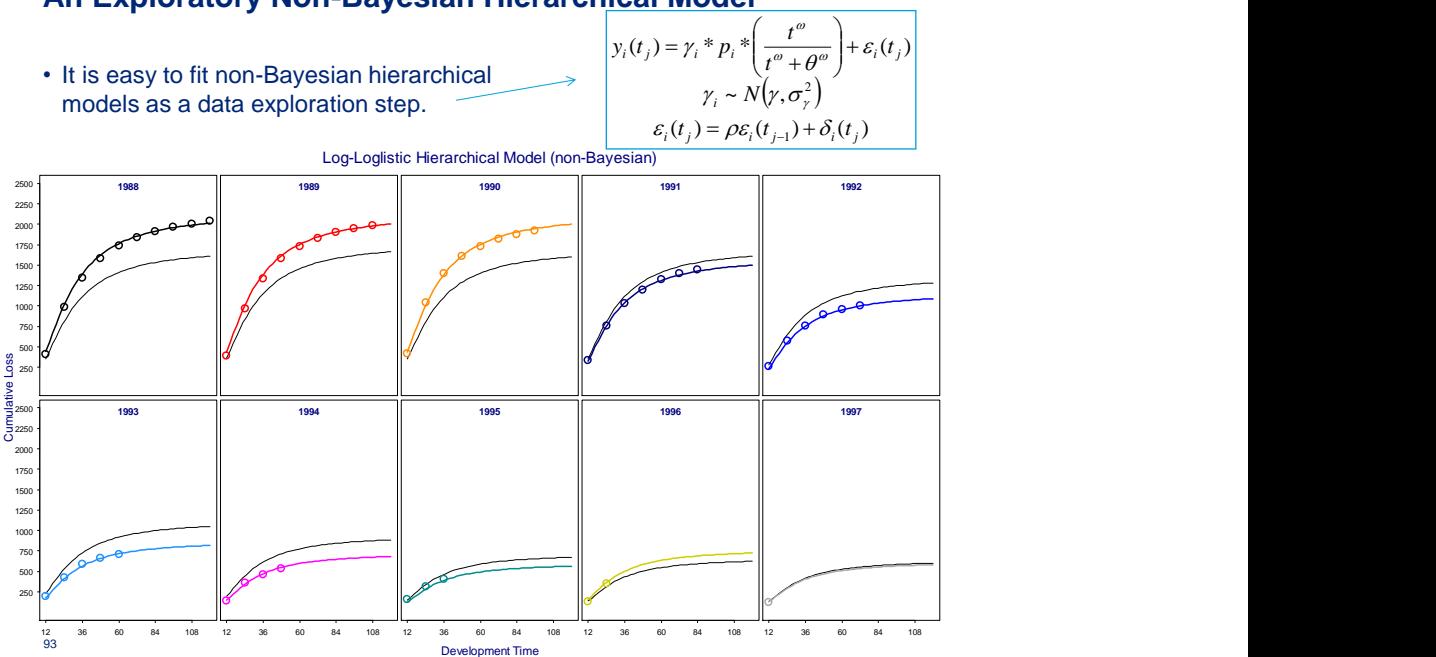

## **An Exploratory Non-Bayesian Hierarchical Model**

### **Adding Bayesian Structure**

- Our hierarchical model is "half-way Bayesian"
	- On the one hand, we place probability sub-models on certain parameters
	- But on the other hand, various (hyper)parameters are estimated directly from the data.
- To make this fully Bayesian, we need to put probability distributions on **all** quantities that are uncertain.
- We then employ Bayesian updating: the model ("likelihood function") together with the prior results in a posterior probability distribution over **all** uncertain quantities.
	- Including ultimate loss ratio parameters and hyperparameters!
	- > We are directly modeling the ultimate quantity of interest.
- Before this morning this might have sounded impossible.
	- JAGS to the rescue

## **Results**

• Now we fit a fully Bayesian version of the model by providing **prior distributions** for all of the model hyperparameters, and simulating the posterior distribution.

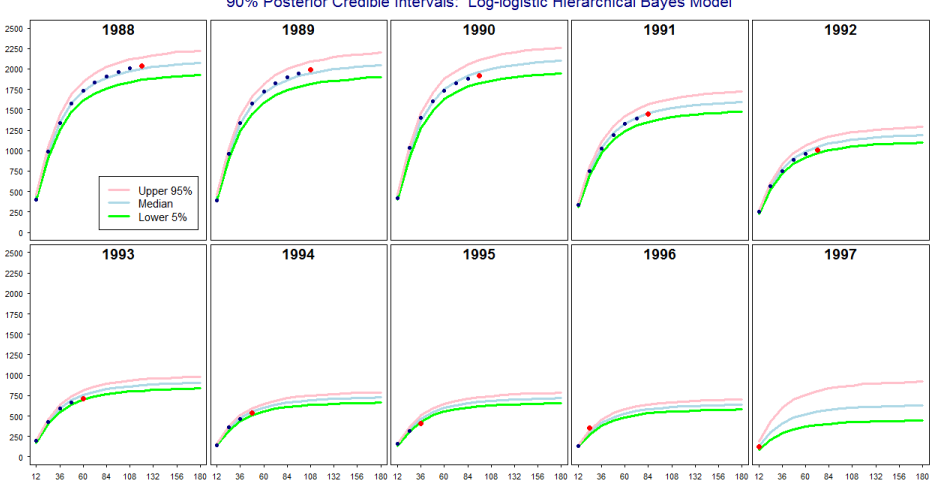

90% Posterior Credible Intervals: Log-logistic Hierarchical Bayes Model

## **Results**

- Here we are using the most recent Calendar Year (red) as a holdout sample.
- The model fits the holdout well.

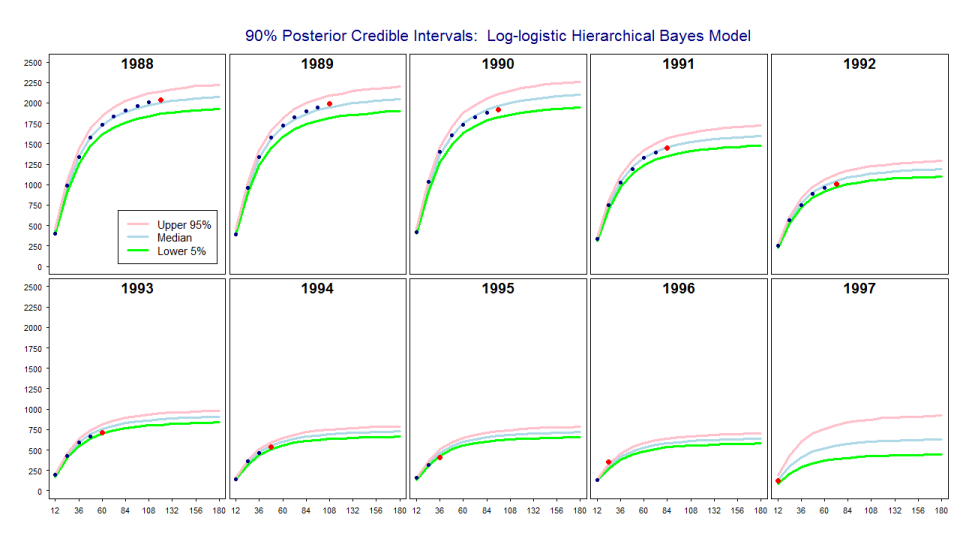

## **Bayesian Credible Intervals**

• Now refit the model on all of the data and re-calculate the posterior credible intervals.

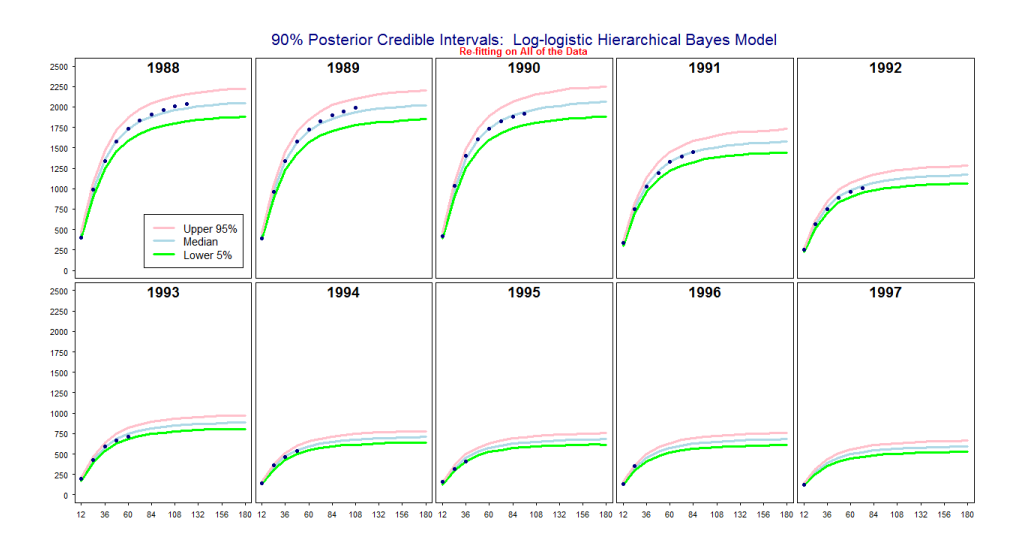

## **Comparison with the Chain Ladder**

• For comparison, superimpose the "at 120 months" chain ladder estimates on the posterior credible intervals.

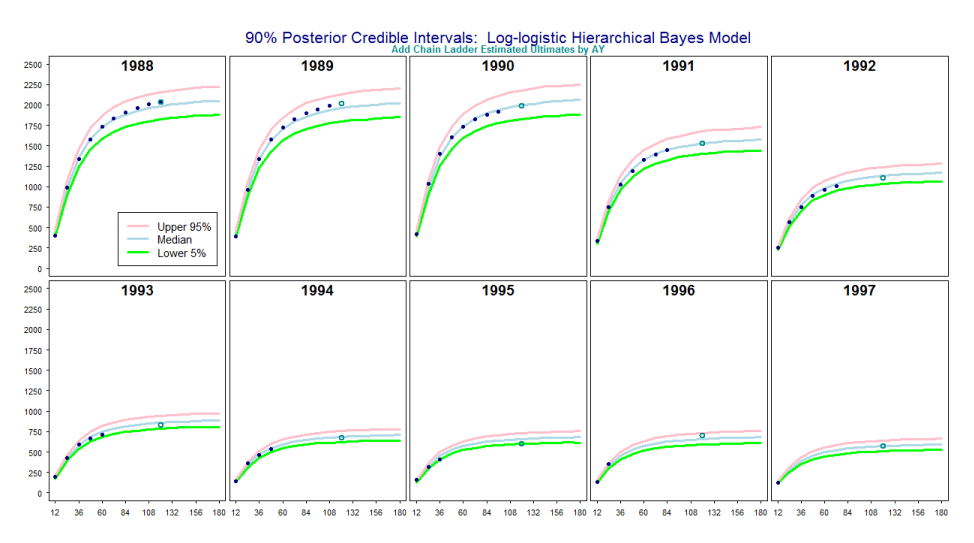

## **Posterior Distribution of Aggregate Outstanding Losses**

- In the top two images, we sum up the projected losses for all estimated AY's evaluated at 120 (180) months; then subtract losses to date (LTD).
	- For the 120 month estimate, the posterior median (1519) comes very close to the chain ladder estimate (1543)
- In the bottom image, we multiply the estimated ultimate loss ratio parameters by premium and subtract LTD.
- Deciding which of these options is most appropriate is akin to selecting a tail factor.

99

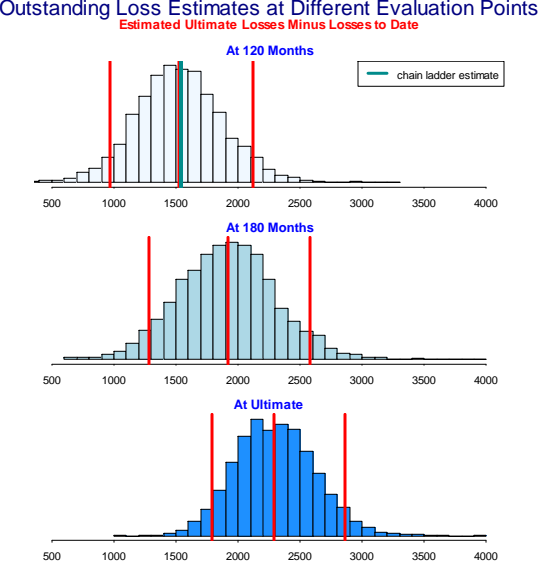

Testing the Predictive Distribution

### **Background**

- Risk based capital proposals, e.g. EU Solvency II and USA SMI rely on stochastic models. • VaR@99.5% and TVaR@99%
- There are many stochastic loss reserve models that claim to predict the distribution of ultimate losses.

### • *How good are these models?*

• We now discuss tests of the predictions of currently popular stochastic loss reserve models on real data from 50 insurers in each of four lines of insurances.

101

## **Criteria for a "Good" Stochastic Loss Reserve Model**

- Using the upper triangle "training" data, predict the distribution of the outcomes in the lower triangle
- Can be observations from individual (AY, Lag) cells or sums of observations in different (AY,Lag) cells.
- Using the predictive distributions, find the percentiles of the outcome data.
- The percentiles should be uniformly distributed.
	- Histograms
	- Test with PP Plots/Kolmogorov-Smirnov (KS) tests
	- Plot Expected vs Predicted Percentiles
	- KS 95% critical values = 19.2 for  $n = 50$  and 9.6 for  $n = 200$

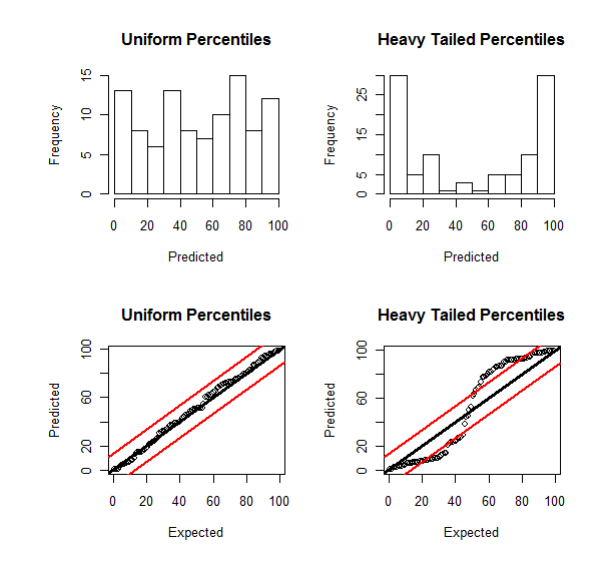

## **Illustrative Tests of Uniformity**

103

## **The CAS Loss Reserve Database Created by Meyers and Shi With Permission of American NAIC**

Schedule P (Data from Parts 1-4) for several US Insurers

- Private Passenger Auto
- Commercial Auto
- Workers' Compensation
- General Liability
- Product Liability
- Medical Malpractice (Claims Made)

## Available on CAS Website

[http://www.casact.org/research/index.cfm?fa=loss\\_reserves\\_data](http://www.casact.org/research/index.cfm?fa=loss_reserves_data)

## **Notation**

*w* = Accident Year *w* = 1,…,10 *d* = Development Year *d* = 1,…,10 *Cw,d* = Cumulative (either incurred or paid) loss  $I_{w,d}$  = Incremental paid loss =  $C_{w,d} - C_{w \text{-} 1,d}$ 

105

## **Illustrative Insurer – Incurred Losses**

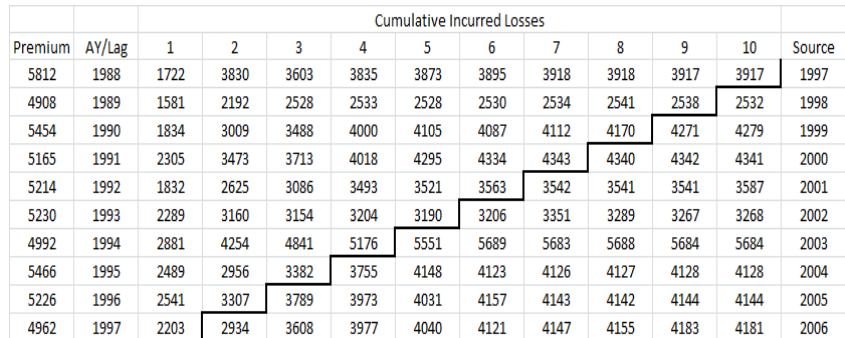

## **Illustrative Insurer – Paid Losses**

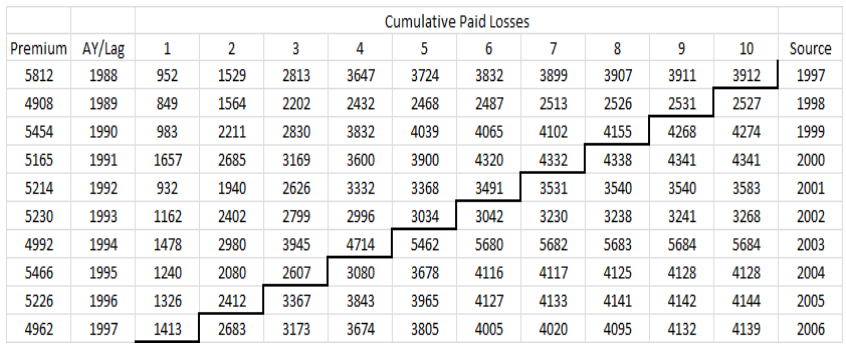

107

## **Data Used in the Study**

- Insurers listed in Meyers Summer 2012 e-Forum
	- Also in files "CCL\_IG10K.csv" (etc.) in "MCMC Workshop" directory
- 50 Insurers from four lines of business
	- Commercial Auto
	- Personal Auto
	- Workers' Compensation
	- Other Liability
- Both paid and incurred losses
- In RStudio open and run "Look at Triangle.R"

## **Exercise – Run the Mack Model**

In RStudio – Open "Mack Model.R" Key Steps in the Code

- Read data from CAS Loss Reserve Database
- Use R "ChainLadder" package to fit Mack Model
- Calculate 1<sup>st</sup> two moments of predicted outcomes
- Fit a lognormal distribution using moments
- Calculate percentile of actual outcome

Examine Output

109

### **Exercise – Run the Bootstrap ODP Model**

In RStudio – Open "ODP Model.R" Key Steps in the Code

- Read data from CAS Loss Reserve Database
- Use R "ChainLadder" package to fit ODP Model
- Generate 10,000 outcomes
- Calculate percentile of actual outcome

Examine Output

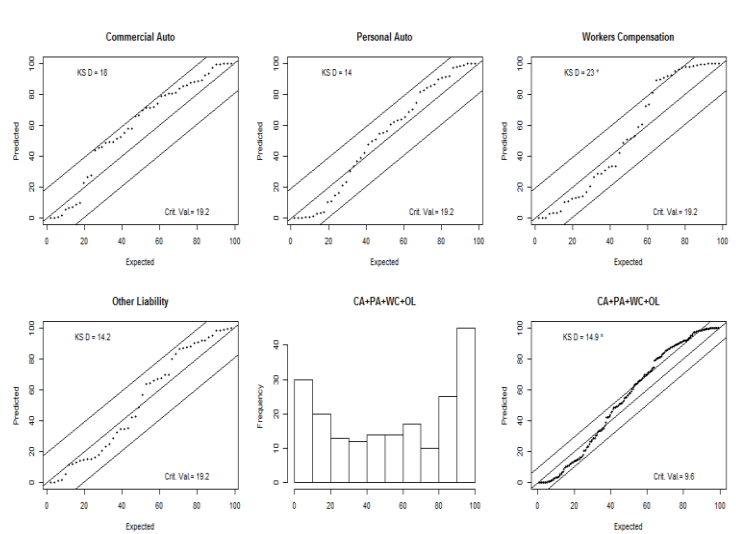

## **Test of Mack Model on Incurred Data**

Conclusion – The Mack model predicts tails that are too light.

## **Test of Mack Model on Paid Data**

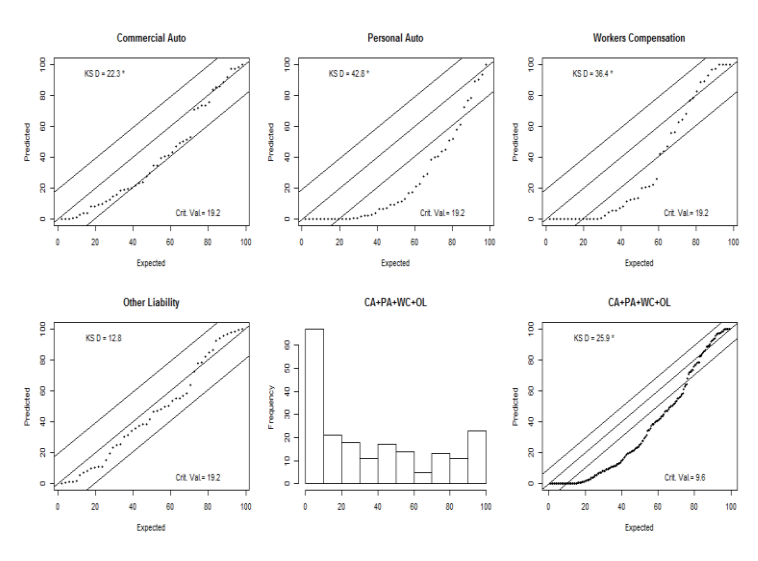

Conclusion – The Mack model is biased upward.

#### 112

111

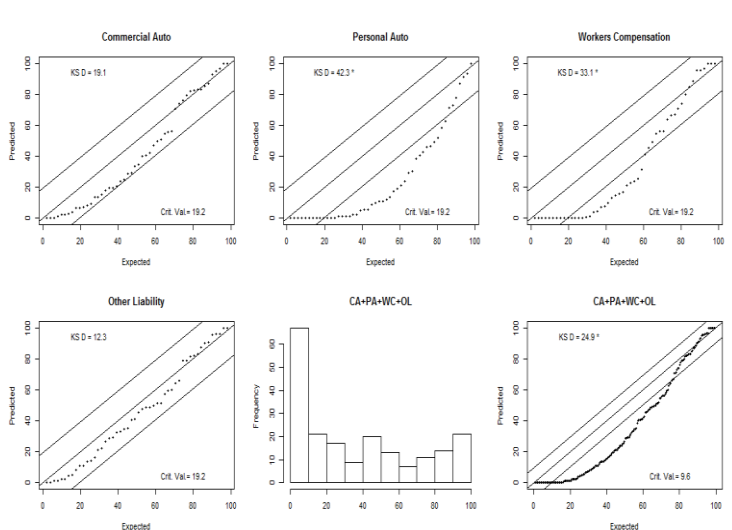

## **Test of Bootstrap ODP on Paid Data**

Conclusion – The Bootstrap ODP model is biased upward.

113

## Response to Model Failures

## **Possible Responses to the model failures**

- The "Black Swans" got us again!
- We do the best we can in building our models, but the real world keeps throwing curve balls at us.
- Every few years, the world gives us a unique "black swan" event.
- Build a better model.
	- ‒ Use a model, or data, that sees the "black swans."
	- ‒ MCMC is a good tool to use for stochastic loss reserve model building.

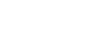

115

### **Bayesian MCMC Models**

- Use R and JAGS packages
- Get a sample of 10,000 parameter sets from the posterior distribution of the model
- Use the parameter sets to get 10,000 simulated outcomes
- Calculate summary statistics of the simulated outcomes
	- Mean
	- Standard deviation
	- Percentile of the actual outcome

### **Discussion**

### **Model Features with Incurred Data**

- What do we know about the performance of the Mack model?
- Did not observe bias on our data.
- Predicted variance of the outcomes is too low.
- How do we increase the predicted variance?

117

## How Can We Increase the Predicted Variance of Outcomes?

 $Model - log(C_{wd})$ ~lognormal( $\mu_{wd}, \sigma_{wd}$ )  $\mu_{wd} = \alpha_w + \beta_d$ Mack assumes accident years are independent. How can we introduce correlation between accident years?  $\mu_{wd} = \alpha_w + \beta_d + \rho \cdot (\log(C_{w-1,d}) - \mu_{w-1,d})$ 

## How Can We Increase the Predicted Variance of Outcomes?

Model –  $log(C_{wd})$ ~lognormal( $\mu_{wd}, \sigma_{wd}$ ) Note – Coefficient of variation is a function of  $\sigma$ .  $\sigma_{wd} = \sigma_d$ Do we know anything else about  $\sigma_d$ ?  $\sigma_1 > \sigma_2 > ... > \sigma_{10}$ 

119

120

### **The Correlated Chain Ladder (CCL) Model**

 $\mu_{1,d} = \alpha_1 + \beta_d$  $C_{1,d}$  ~ lognormal( $\mu_{1,d}$ ,  $\sigma_d$ )  $\mu_{w,d} = \alpha_w + \beta_d + \rho \cdot (\log(C_{w+1,d}) - \mu_{w+1,d})$  for  $w = 2,...,10$  $C_{w,d}$  ~ lognormal( $\mu_{w,d}$ ,  $\sigma_d$ )  $\rho \sim U(-1,1)$  $\alpha_w$  and  $\beta_d$  are widely distributed with,  $\beta_{10} = 0$ .  $\sigma_d = \sum_{i=d}^{10} a_i$  *a<sub>i</sub>* ~ *U*(0,1) Forces  $\sigma_d$  to decrease as *d* increases<br>Estimate distribution of  $\sum_{i=1}^{10} C_{w,10}$  $d = \sum_i a_i$  d<sub>i</sub>  $Q(0, i)$  for door did discrete do a morodood *a*  $a_i \sim U(0,1)$  Forces  $\sigma_d$  to decrease as *d* increases  $\sum_{w=1}^{10} C_{w,10}$ 

,10 1 *w w C*

## **Exercise – Run the CCL Model**

In RStudio – Open "CCL Model.R"

Key steps in the script

- Read data from CAS Loss Reserve Database
- Run JAGS to produce 10,000 parameter sets
- Generate convergence diagnostics
- Generate 10,000 outcomes by simulating loss from each parameter set.
- Calculate summary statistics
- Calculate percentile of actual outcome

Examine Output

• Look at convergence diagnostics

Repeat exercise with "CCL Model Old.R"

• Look at convergence diagnostics

121

## **MPSRF Statistics on CCL Model for the 200 Triangles**

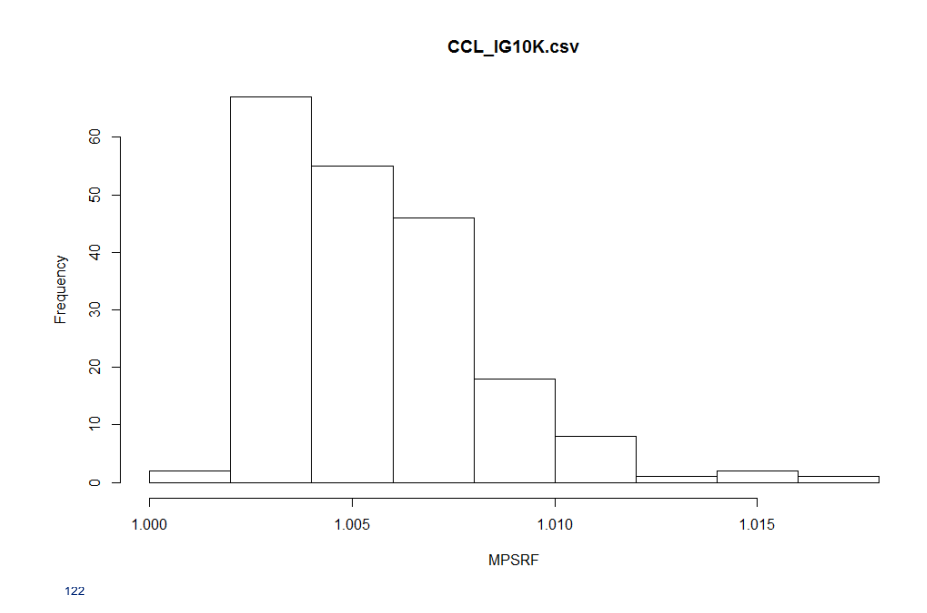

## **The Correlated Chain Ladder Model Predicts Distributions with Thicker Tails**

- Chain ladder applies factors to last *fixed* observation
- CCL uses *uncertain* "level" parameters for each accident year.

$$
Var\left[C_{w,d}\right] = E_{\alpha_w}\left[Var\left[C_{w,d}\mid\alpha_w\right]\right] + Var_{\alpha_w}\left[E\left[C_{w,d}\mid\alpha_w\right]\right]
$$

- Mack uses point estimations of parameters
- CCL uses Bayesian estimation to get a posterior distribution of parameters
- Mack assumes independence between accident years
- CCL allows for correlation between accident years
	- $Corr[\log(C_{w\text{-}1,d}), \log(C_{w,d})] = \rho$

123

## **Posterior Distribution of**  $\rho$ **for Illustrative Insurer**

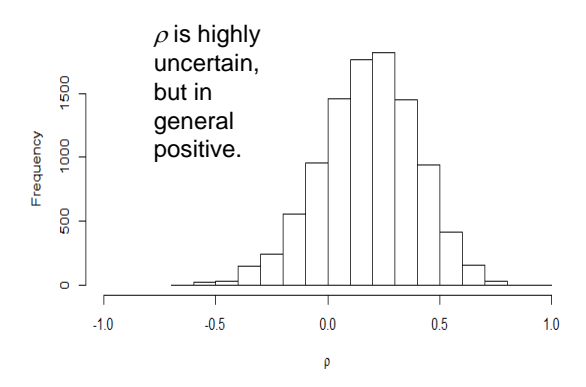

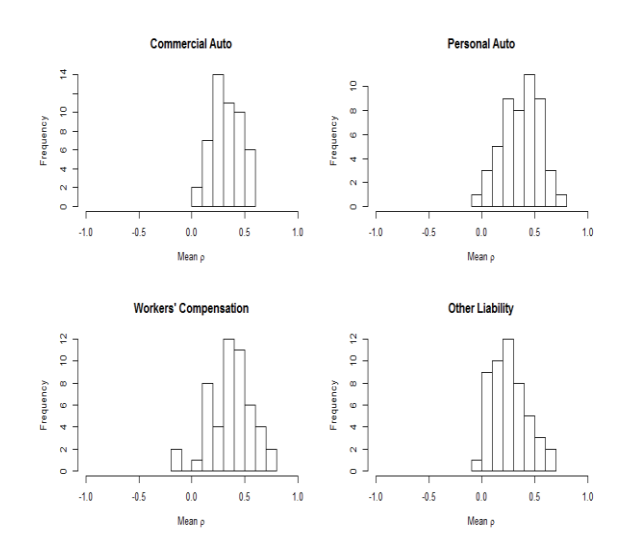

## **Generally Positive Posterior Means of**

**Results for the Illustrative Incurred Data** with burn-in of 500,000 on old CCL

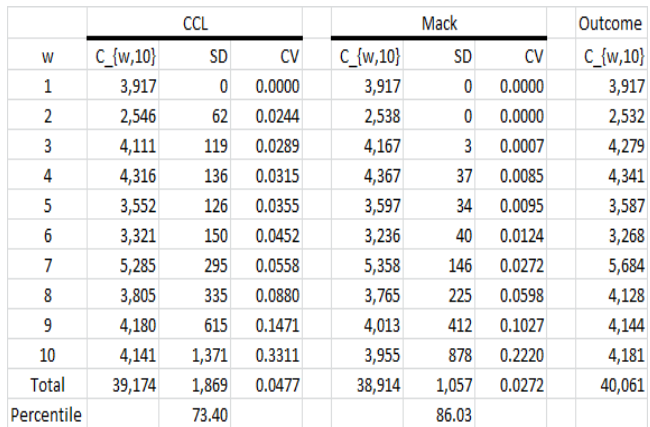

Note the increase in the standard error of CCL over Mack.

125

## **Compare SDs for All 200 Triangles**

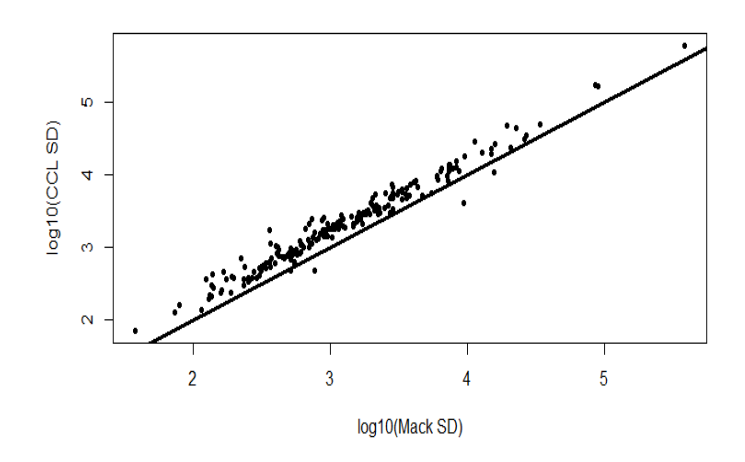

127

## **Test of Mack Model on Incurred Data**

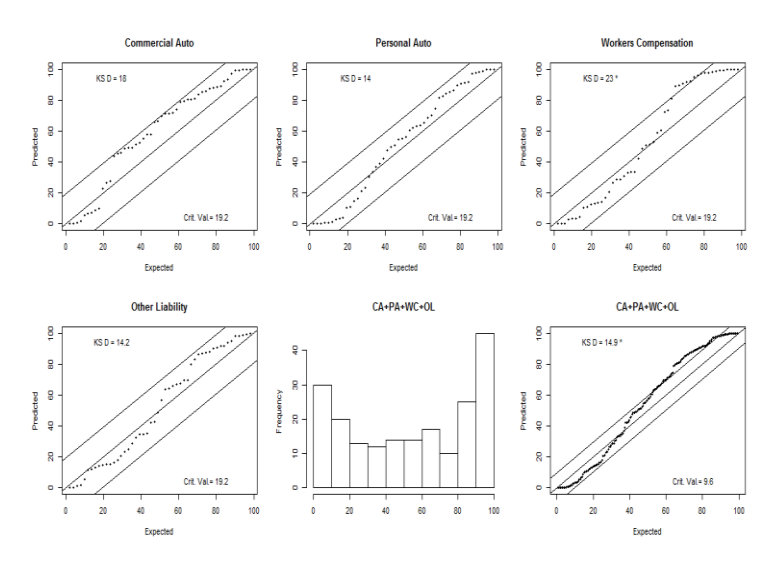

Conclusion – The Mack model predicts tails that are too light.

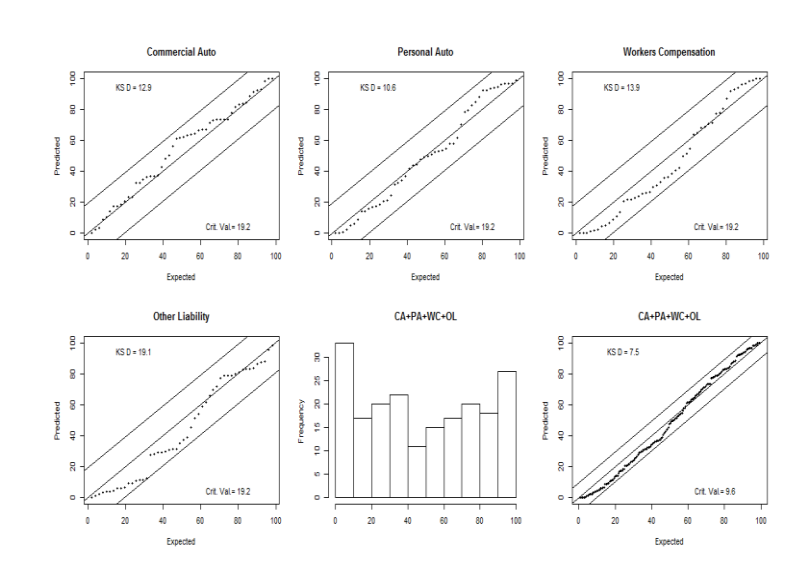

## **Test of CCL on Incurred Data**

129 Conclusion – CCL model percentiles lie within KS statistical bounds.

## **Improvement with Incurred Data**

Accomplished by "pumping up" the variance of Mack model.

## What About Paid Data?

Start by looking at CCL model on cumulative paid data.

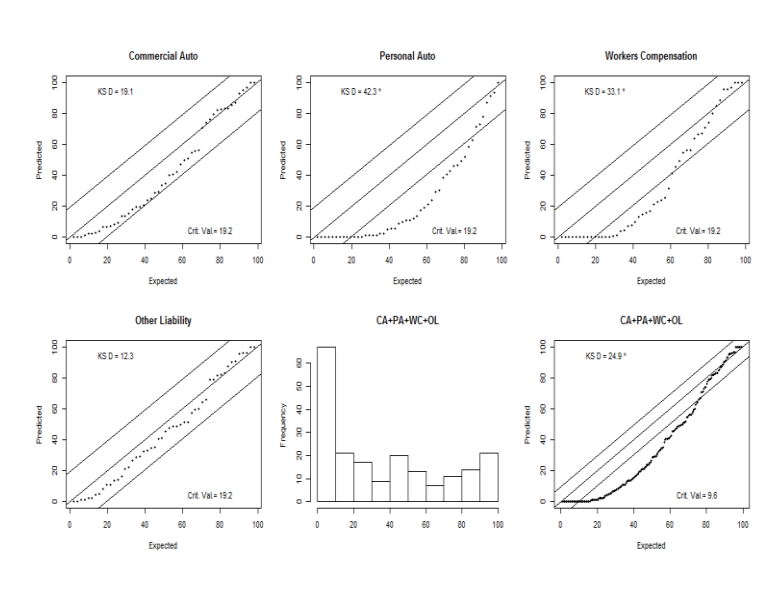

## **Test of Bootstrap ODP on Paid Data**

Conclusion – The Bootstrap ODP model is biased upward.

131

## **Test of CCL on Paid Data**

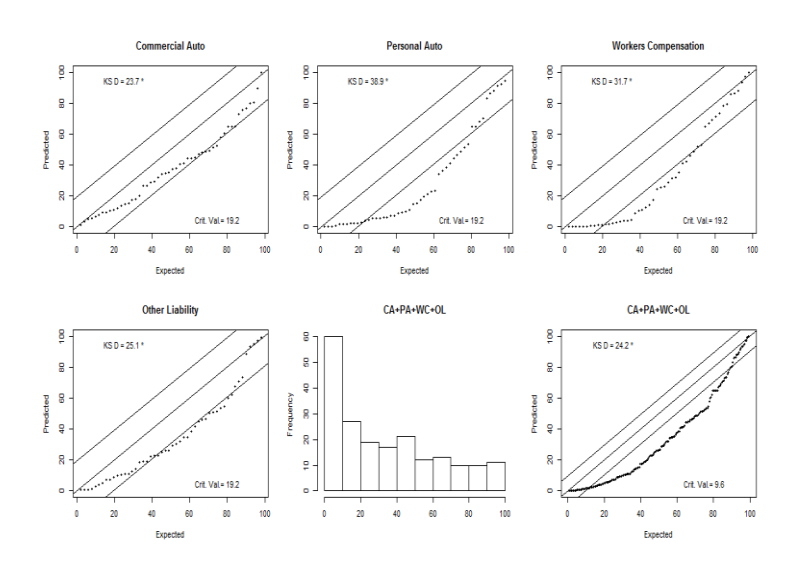

132 Conclusion – Roughly the same performance a bootstrapping and Mack

## **How Do We Correct the Bias?**

Look at models with payment year trend.

- Ben Zehnwirth has been championing these for years.
- Payment year trend does not make sense with cumulative data!
- Settled claims are unaffected by trend.
- Recurring problem with incremental data Negatives!
- We need a skewed distribution that has support over the entire real line.

133

## **The Lognormal-Normal (ln-n) Mixture**

 $X \sim \text{Normal}(Z, \delta), Z \sim \text{Lognormal}(\mu, \sigma)$ 

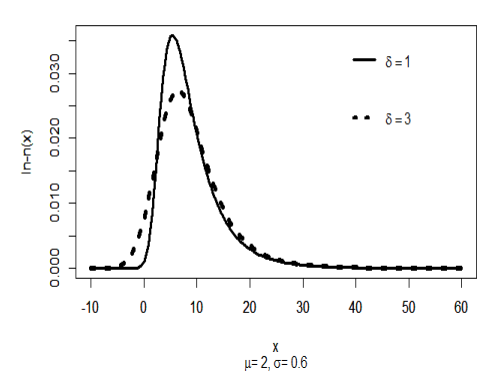

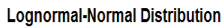

## **The Correlated Incremental Trend (CIT) Model**

 $\mu_{w,d} = \alpha_w + \beta_d + \tau$ **·**(*w* + *d* − 1)  $Z_{\mathsf{w},\mathsf{d}}$  ~ lognormal( $\mu_{\mathsf{w},\mathsf{d}}$ *,*  $\sigma_{\mathsf{d}}$ ) subject to  $\sigma_{\mathsf{1}} < \sigma_{\mathsf{2}} < ... < \sigma_{\mathsf{10}}$  $I_{1,d}$  ~ normal( $Z_{1,d}$ *,*  $\delta$ ) *I*<sub>*w,d</sub>* ~ normal( $Z_{w,d}$  +  $\rho$  (*I*<sub>*w*-1,*d*</sub> −  $Z_{w-1,d}$ )⋅*e*<sup>τ</sup>, δ)</sub> Estimate the distribution of  $\sum_{w=1}^{10} C_{w,10}$ "Sensible" priors on  $\alpha_w$ ,  $\sigma_d$ , and  $\tau$ .  $\beta_1$  = 0 ,10 ⊿ <sup>-</sup> w,10<br>1 *w C*

- Needed to control  $\sigma_d$
- Interaction between  $\tau$ ,  $\alpha_w$  and  $\beta_d$ .

135

## **CIT Model for Illustrative Insurer** with a burn-in of 500,000 iterations

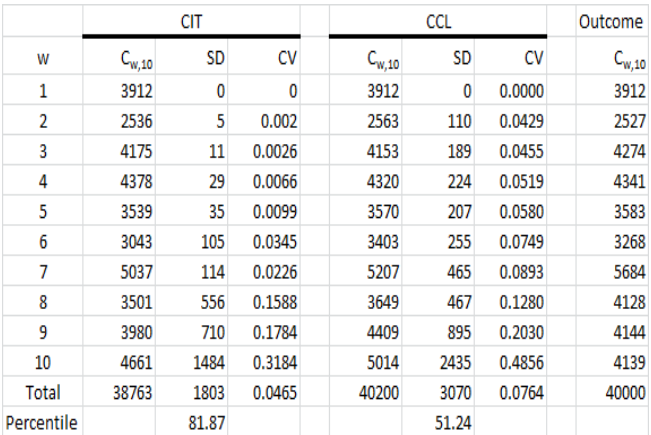

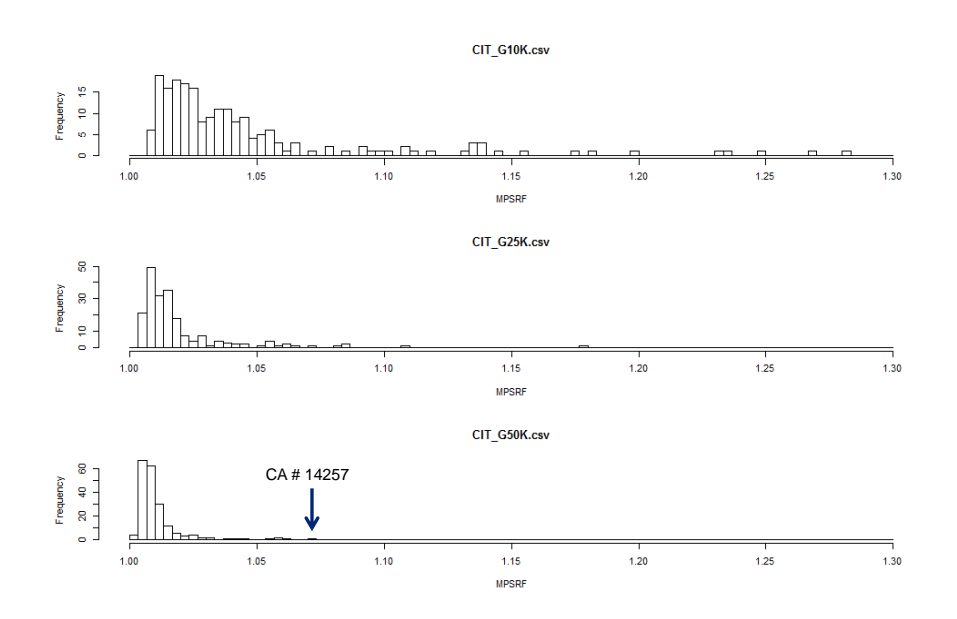

## **MPSRF Statistics on CIT Model for the 200 Triangles**

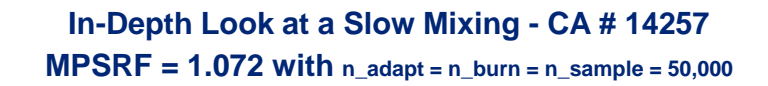

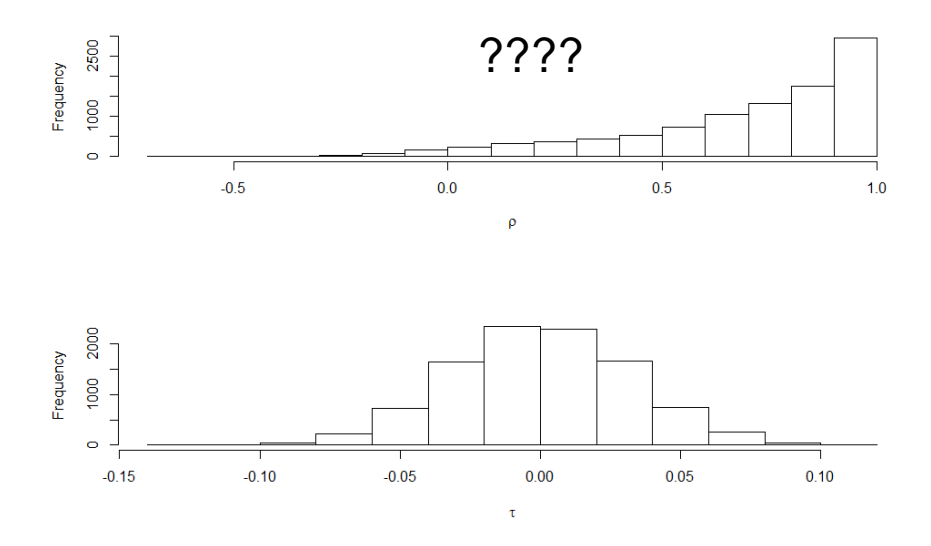

## **In-Depth Look at a Slow Mixing - CA # 14257 MPSRF = 1.072 with n\_adapt = n\_burn = n\_sample = 50,000**

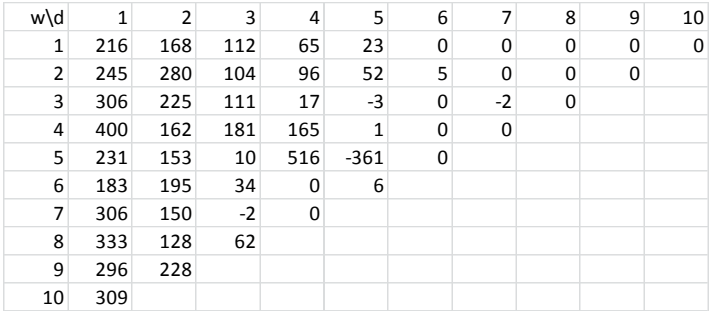

### The Incremental Paid Triangle

## **In-Depth Look at a Slow Mixing - CA # 14257 MPSRF = 1.072 with n\_adapt = n\_burn = n\_sample = 50,000**

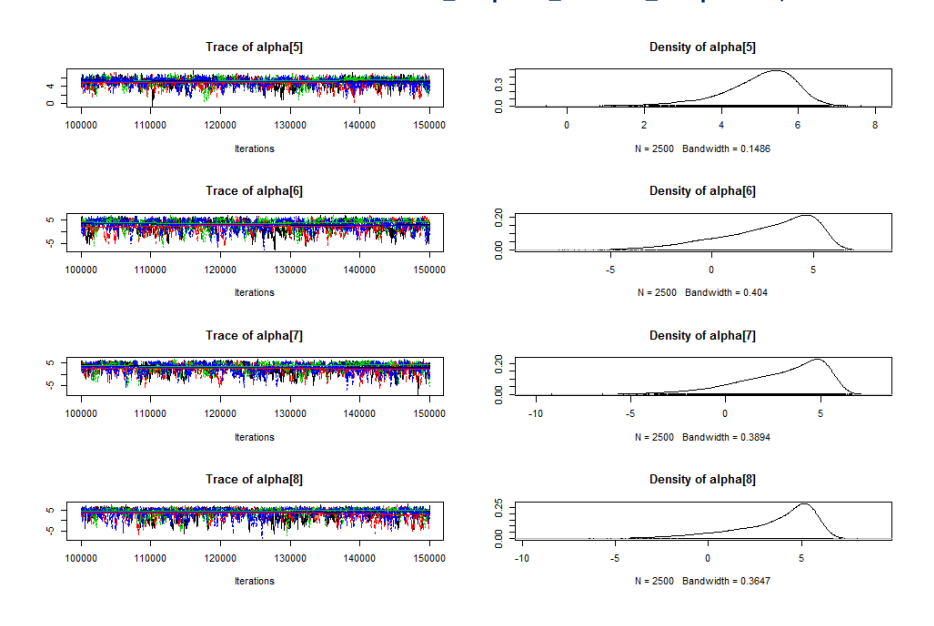

#### **MPSRF = 1.072 with n\_adapt = n\_burn = n\_sample = 50,000** Trace of alpha[9] Density of alpha<sup>[9]</sup> 0.25 ا∶ٌ, **LAST LITTLE CAPE** g i 100000 110000 120000 130000 140000 **Berati**  $N = 2500$  Bandwidth = 0.3561 Trace of alpha[10] Density of alpha[10]  $\begin{array}{c} 0.000000\\ \text{m} & 0.0000\\ \text{m} & 0.0000\\ \text{m} & 0.0000\\ \text{m} & 0.0000\\ \text{m} & 0.0000\\ \text{m} & 0.0000\\ \text{m} & 0.0000\\ \text{m} & 0.0000\\ \text{m} & 0.00000\\ \text{m} & 0.00000\\ \text{m} & 0.00000\\ \text{m} & 0.00000\\ \text{m} & 0.00000\\ \text{m} & 0.00000\\ \$ ko. **TENRIMONIA**  $\phi$  . 100000 110000 120000 130000 140000  $150000$  $-10$ ś  $\ddot{\phantom{a}}$  $N = 2500$  Bandwidth = 0.2627 **terations** Trace of beta[2] **Density of beta[2]**  $\frac{8}{5}$ ang<br>Bellett B Ş∄  $\mathbf{g}^{\exists}$ 100000 110000  $120000$ 130000 140000 150000  $-2$  $\mathbf 0$ **terations**  $N = 2500$  Bandwidth = 0.2575 Trace of beta[3] **Density of beta[3]**  $rac{25}{1}$  $\frac{1}{2}$ منافقه يعمني للقفيلية أبناه أفعال 용<sup>크</sup> 100000 110000 120000 130000 140000 15000  $\overline{2}$ **ken**  $N = 2500$  Bandwidth = 0.2426

## **In-Depth Look at a Slow Mixing - CA # 14257**

## **In-Depth Look at a Slow Mixing - CA # 14257 MPSRF = 1.072 with n\_adapt = n\_burn = n\_sample = 50,000**

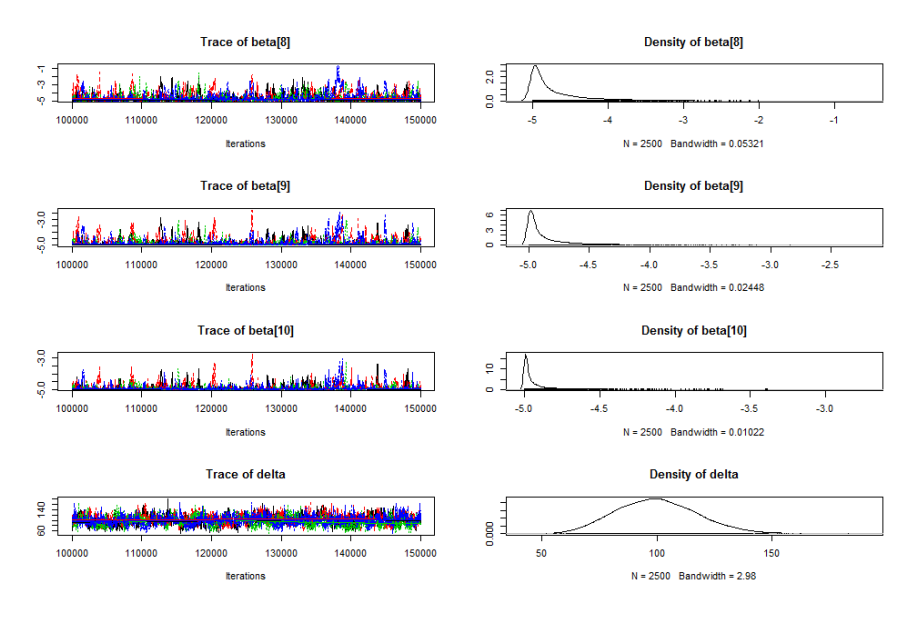

## **In-Depth Look at a Slow Mixing - CA # 14257**

**MPSRF = 1.072 with n\_adapt = n\_burn = n\_sample = 50,000**

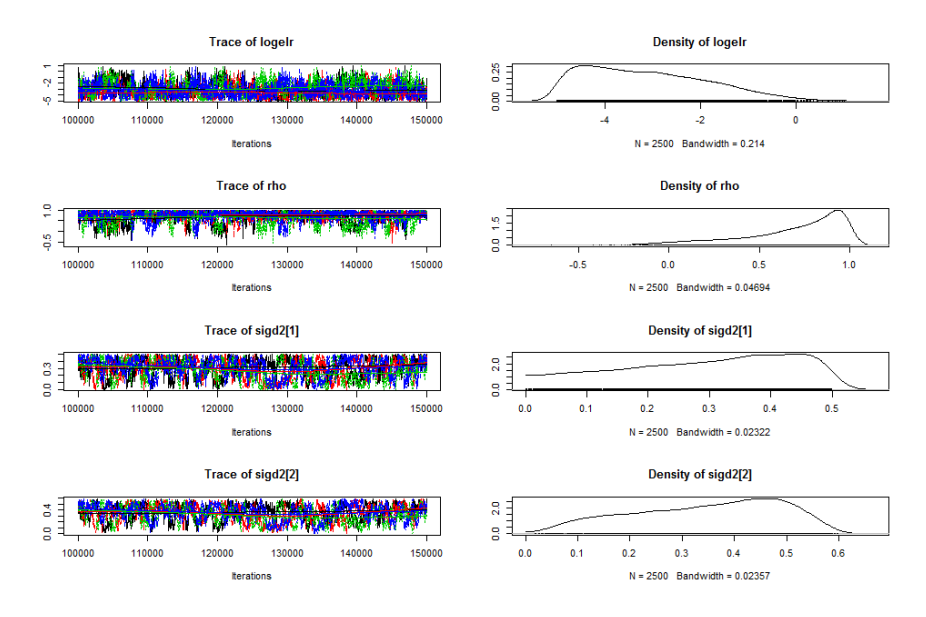

## **In-Depth Look at a Slow Mixing Model - CA # 14257 MPSRF = 1.072 with n\_adapt = n\_burn = n\_sample = 50,000**

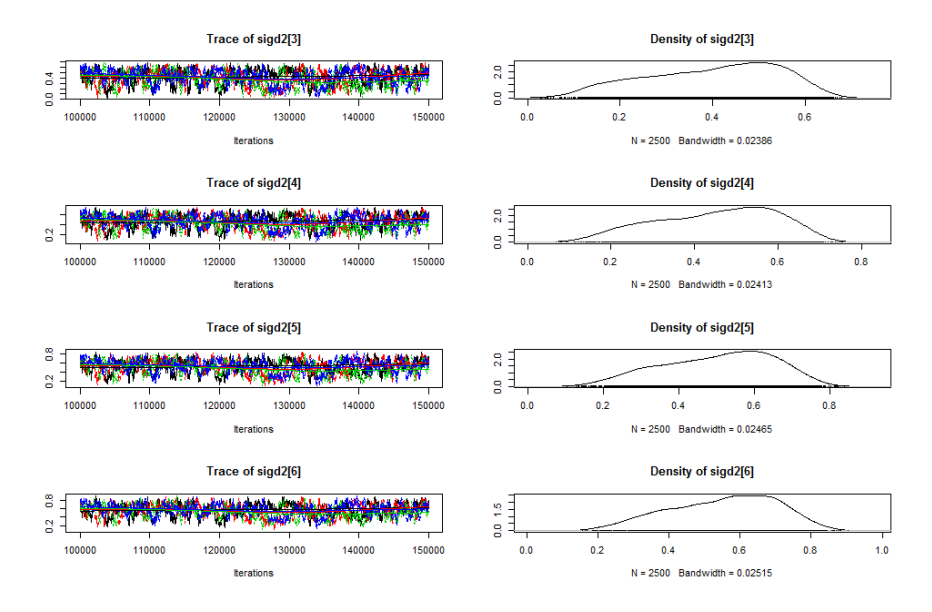
# **In-Depth Look at a Slow Mixing - CA # 14257**

**MPSRF = 1.072 with n\_adapt = n\_burn = n\_sample = 50,000**

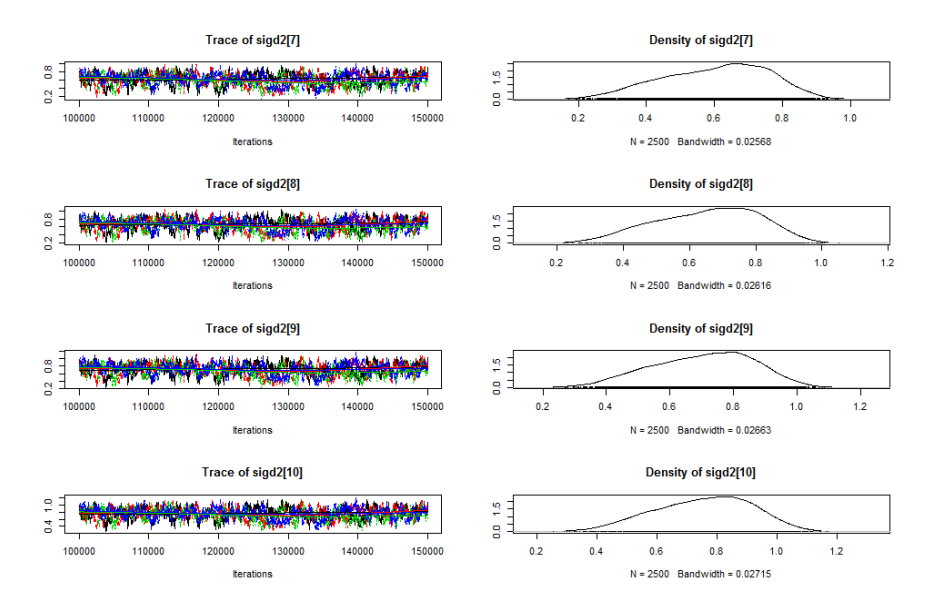

# **In-Depth Look at a Slow Mixing - CA # 14257 MPSRF = 1.072 with n\_adapt = n\_burn = n\_sample = 50,000**

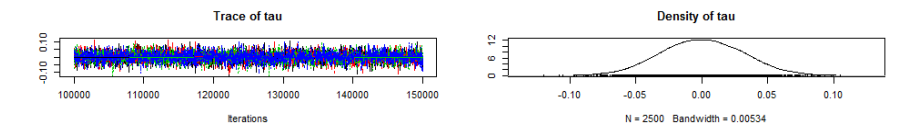

#### Is this a reasonable prediction?

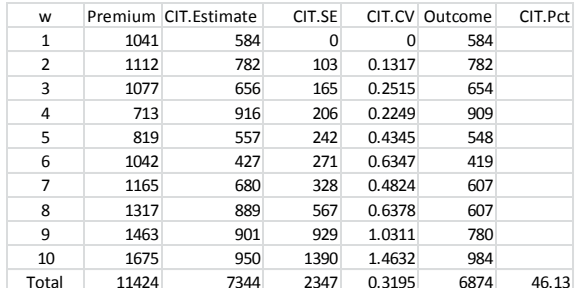

### **My Current Practice on Convergence Testing**

- Chapter 6 in Brooks, Gelman, Jones and Meng. Chapter authors are Andrew Gelman and Kenneth Shirley
- 1. Run model with four chains.
- 2. n\_adapt = n\_burn = n\_sample, with n\_thin selected to get 10,000 parameter sets
- 3. Select
- 4. Run the "gelman.diag" function
- 5. If MPSRF < 1.05, don't worry (too much) about nonconvergence. Gelman-Shirley suggest 1.1 (and use results from multiple chains).
- 6. If worried, or if you have time and are not worried, look at the trace plots.

My prior practice – Brute force with burn in of 500,000+

147

147

**Exercise – Run the CIT Model**

In RStudio – Open "CIT Model.R" Key Steps in the Code

- Read data from CAS Loss Reserve Database
- Run JAGS to produce 10,000 parameter sets
- Generate 10,000 outcomes by simulating loss from each parameter set.
- Generate convergence diagnostics
- Calculate summary statistics
- Calculate percentile of actual outcome

Examine Output

### **Posterior Distribution of**  $\mu$  **and**  $\tau$ **for Illustrative Insurer**

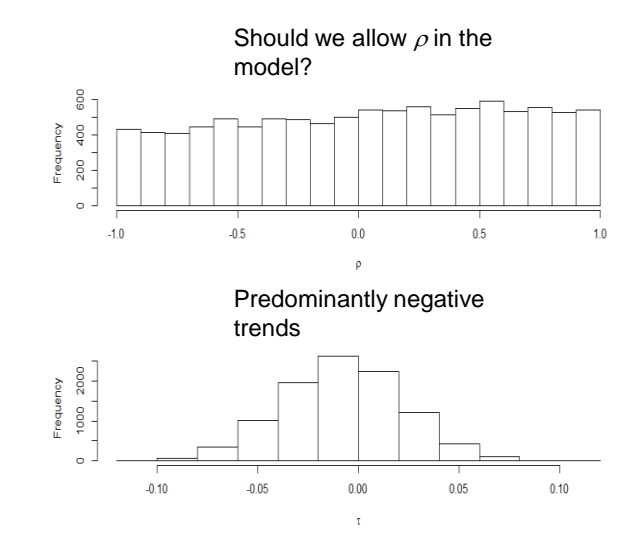

149

# **Posterior Mean**  $\rho$  **for All Insurers On Paid Data**

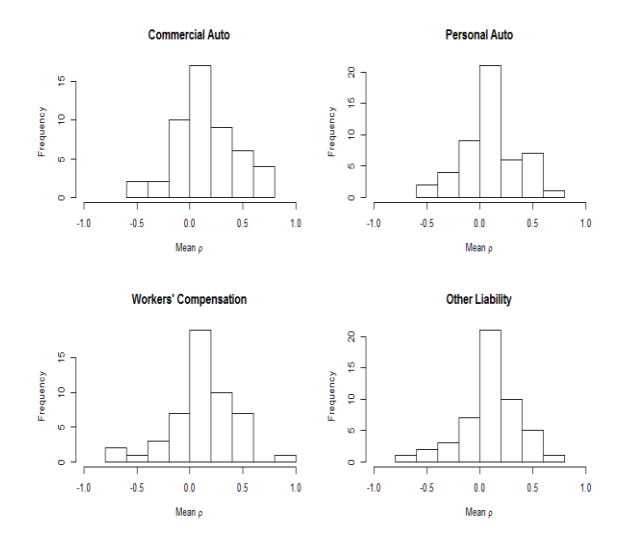

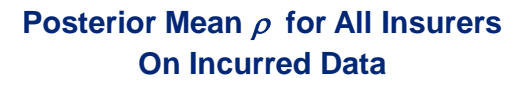

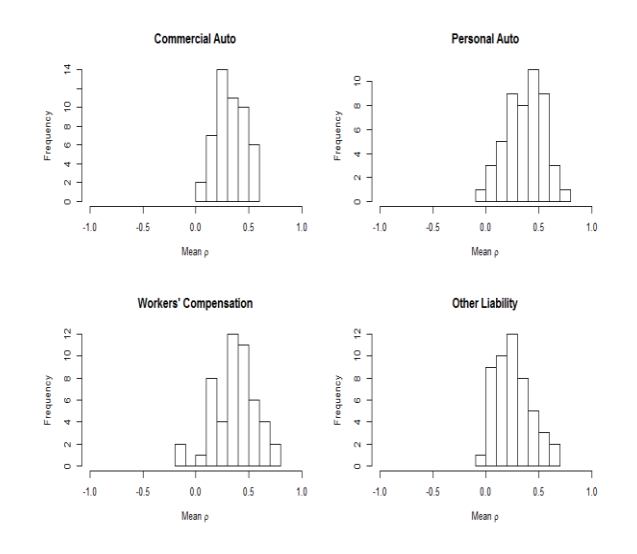

151

**Posterior Mean**  $\tau$  **for All Insurers** 

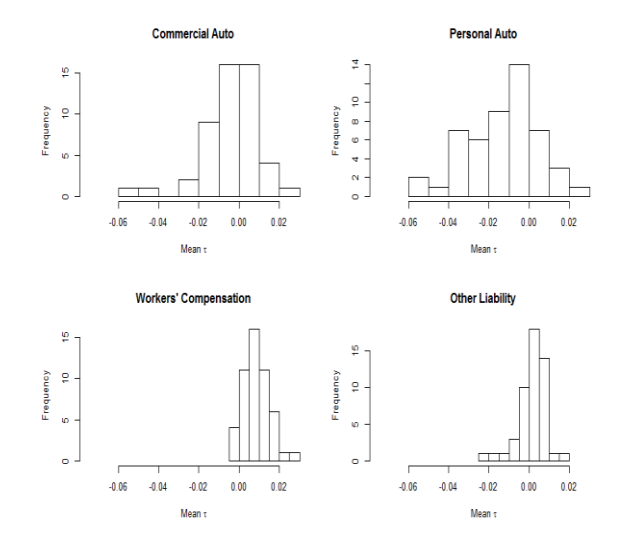

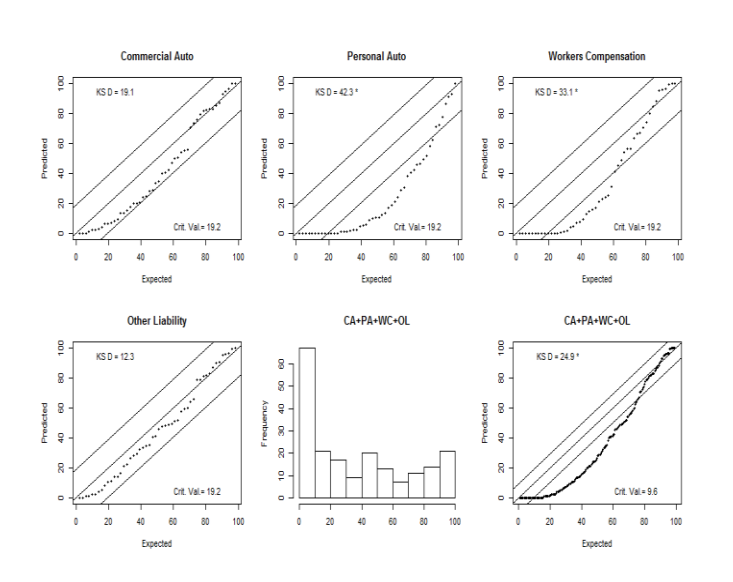

### **Test of Bootstrap ODP on Paid Data**

Conclusion – The Bootstrap ODP model is biased upward.

153

#### Test of CIT with  $\rho = 0$  on Paid Data

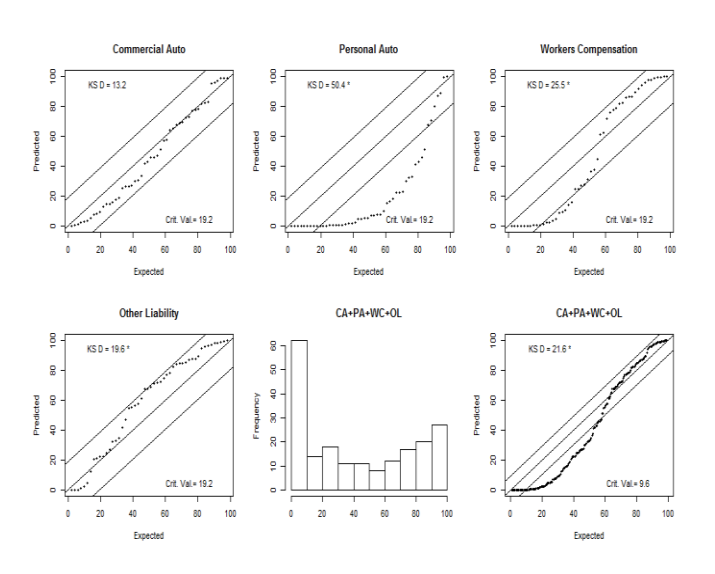

Conclusion – Overall improvement but look at Personal Auto

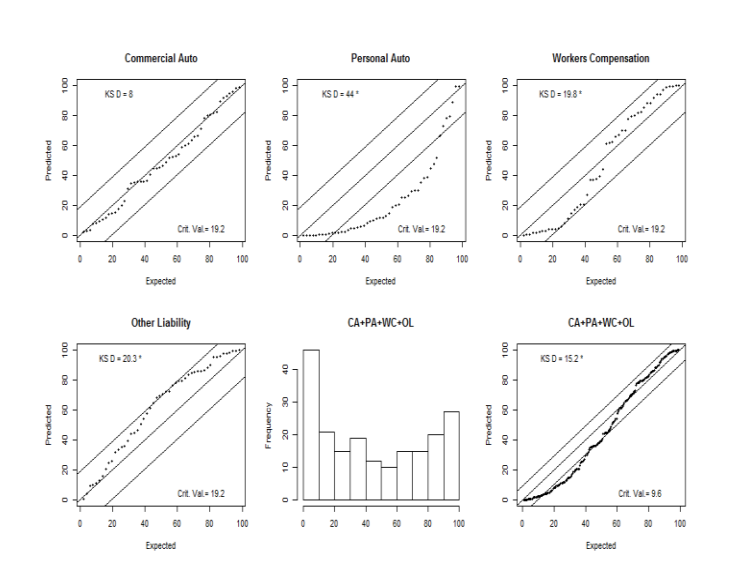

#### **Test of CIT on Paid Data**

Conclusion – CIT model percentiles are an improvement but do not lie within the KS bounds.

155

#### **Summary**

Mack underpredicts the variability of outcomes with incurred data. Both Mack and Bootstrap ODP are biased high with paid data. Bayesian MCMC models

- Easily modified to produce new models.
- Easily implemented to produce predictive distributions of outcomes.
- CCL model improves significantly on predictions with incurred data.
- Important feature Correlation between accident years
- CIT models improves somewhat on predictions with paid data.
- Important features Payment year trend and correlation between accident years

Shortcoming – Study needs to be repeated on different time periods. Goals of workshop

- Enable users to run Bayesian MCMC models for loss reserving
- Provide in depth understanding of CCL and CIT models so that users can explore improvements to those models.

#### **References**

- 1. Simon Jackman *Bayesian Analysis for the Social Science*, Wiley 2009 • A good introduction to the underlying theory and practice of Bayesian MCMC.
- 2. Steve Brooks, Andrew Gelman, Galin L. Jones and Xiao-Li Meng Editors, *Handbook of Markov Chain Monte Carlo*, Chapman and Hall 2011
	- Consists of chapters written by several authors on selected topics in MCMC
	- In depth view of the current state of the art that the editors think "may stand the test of time."

157

157